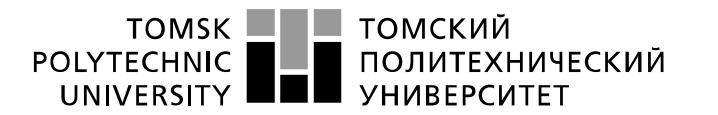

Министерство науки и высшего образования Российской Федерации федеральное государственное автономное образовательное учреждение высшего образования «Национальный исследовательский Томский политехнический университет» (ТПУ)

Школа – Инженерная школа информационных технологий и робототехники Направление подготовки – 15.03.04 Автоматизация технологических процессов и производств Отделение школы (НОЦ) – Отделение автоматизации и робототехники

## **БАКАЛАВРСКАЯ РАБОТА**

**Тема работы**

### **Модернизация автоматизированной системы групповой замерной установки** УДК 004.896:622.276.8-048.35

Студент

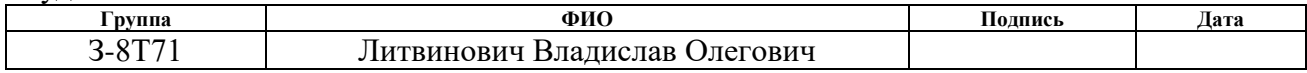

### Руководитель ВКР

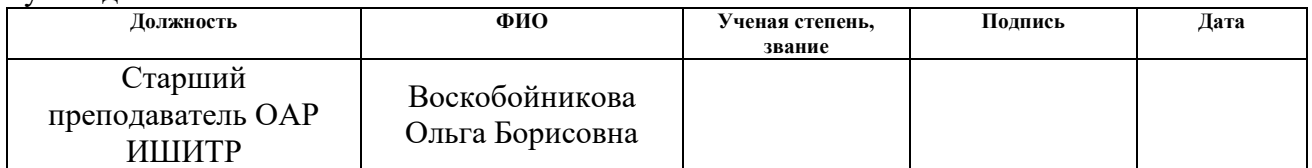

### **КОНСУЛЬТАНТЫ ПО РАЗДЕЛАМ:**

По разделу «Финансовый менеджмент, ресурсоэффективность и ресурсосбережение»

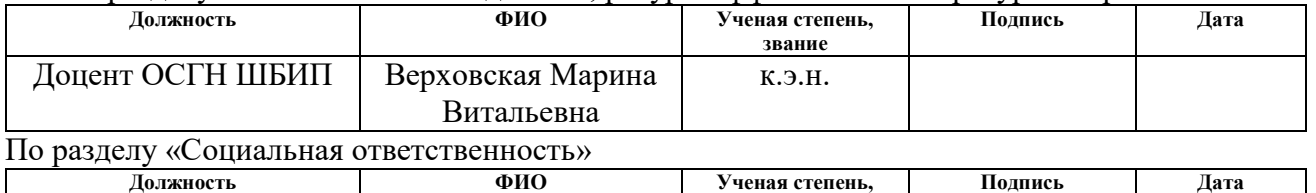

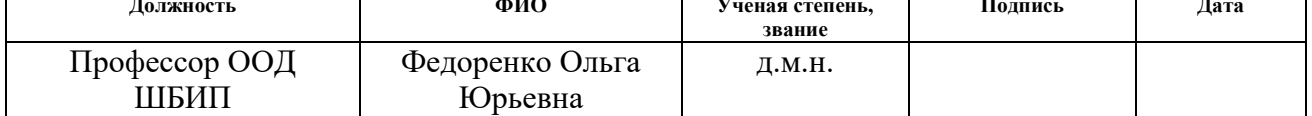

### **ДОПУСТИТЬ К ЗАЩИТЕ:**

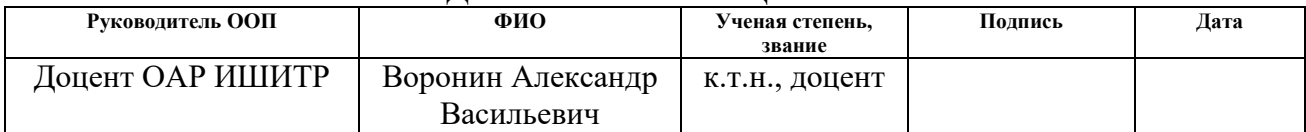

## **ПЛАНИРУЕМЫЕ РЕЗУЛЬТАТЫ ОСВОЕНИЯ ООП**

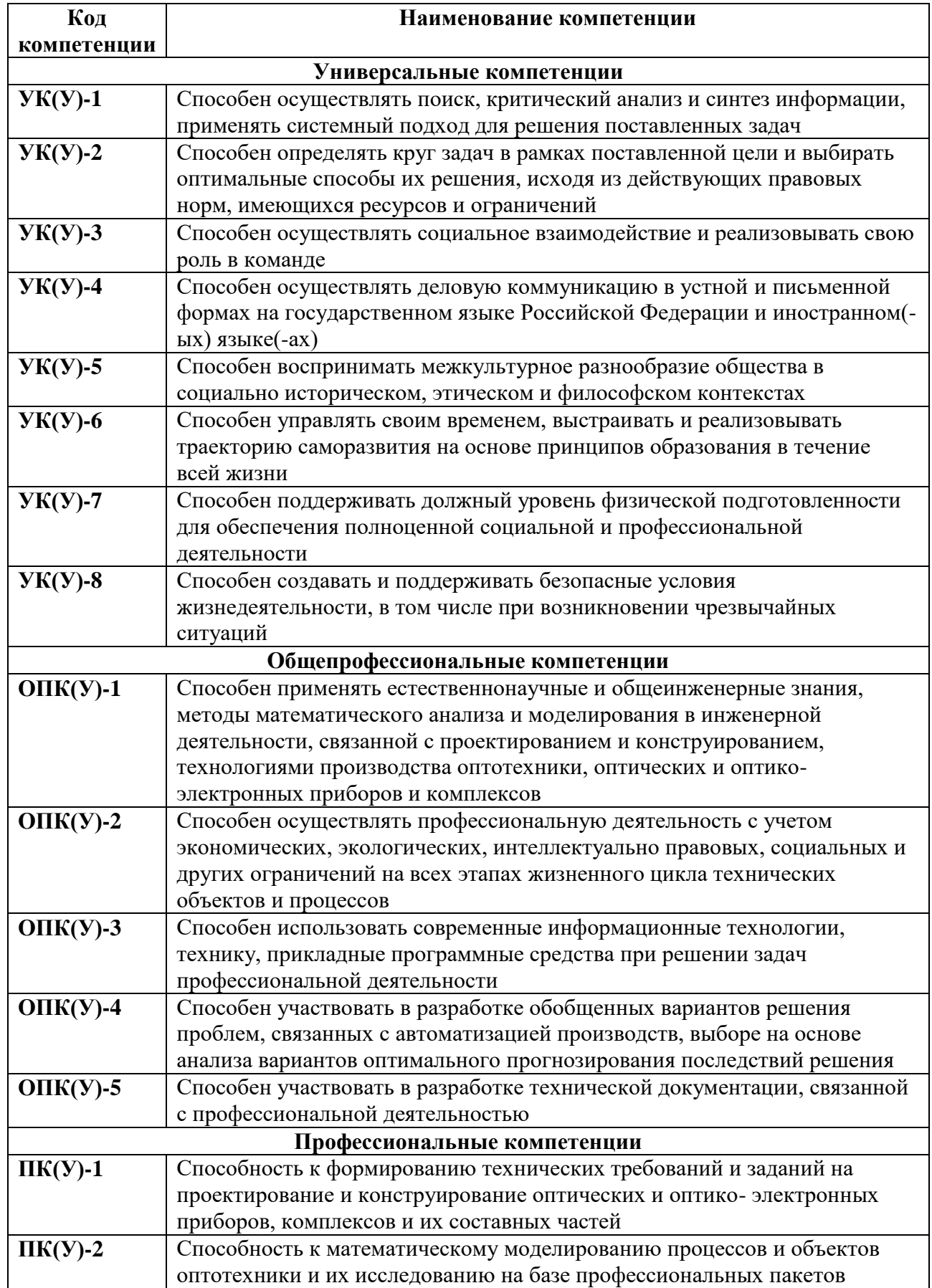

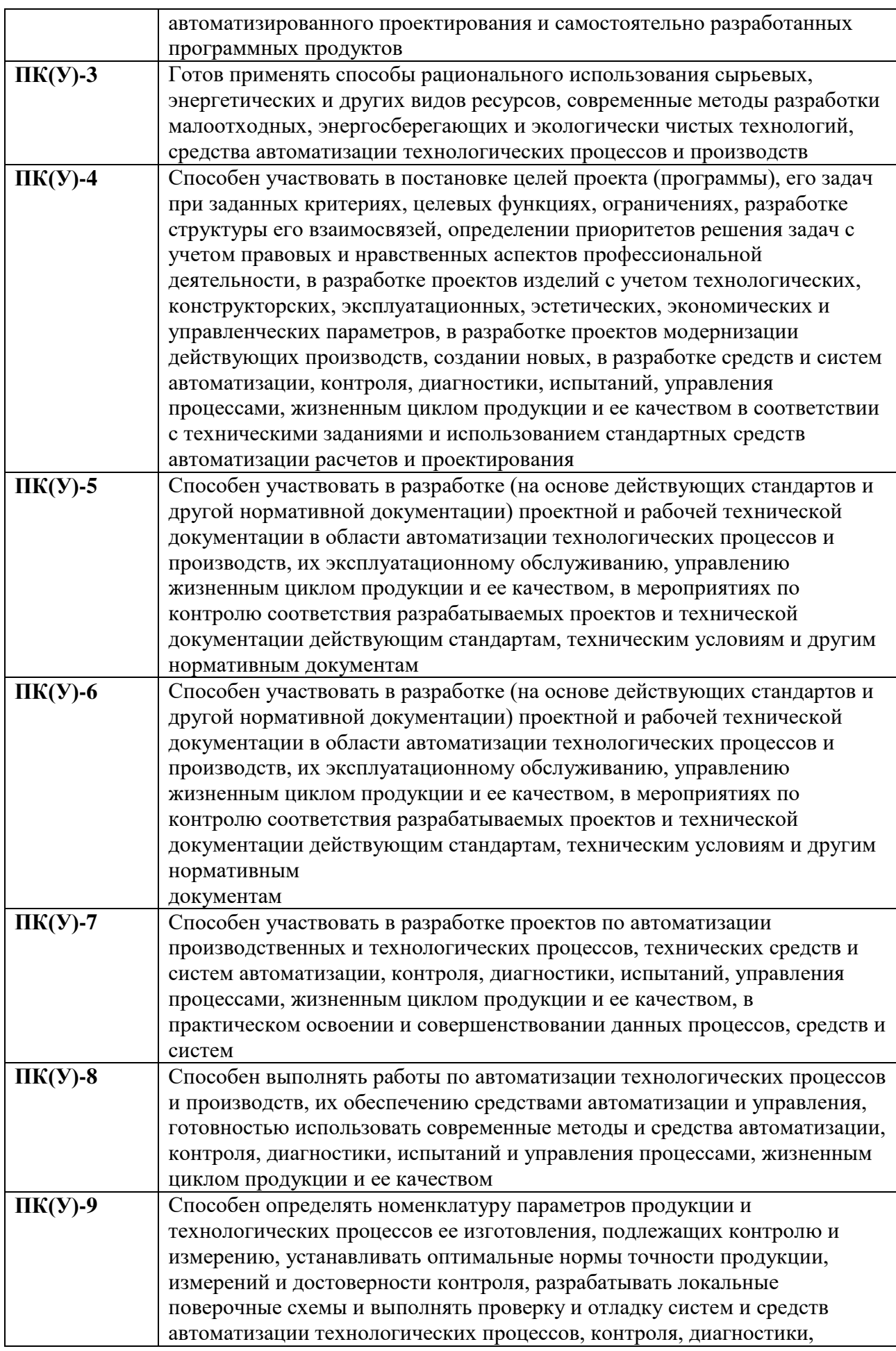

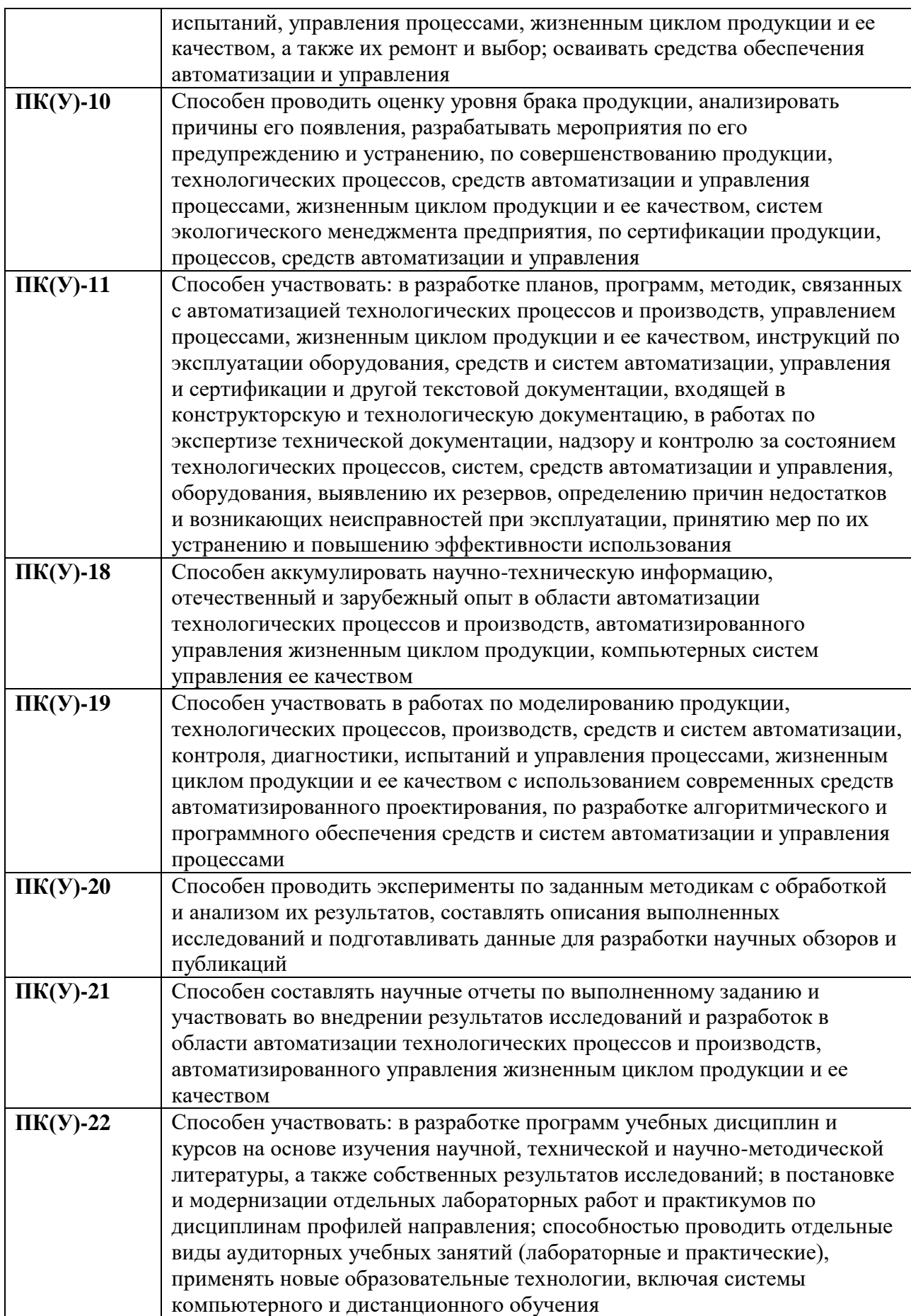

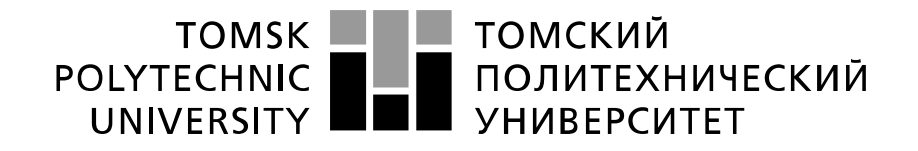

#### Министерство науки и высшего образования Российской Федерации федеральное государственное автономное образовательное учреждение высшего образования «Национальный исследовательский Томский политехнический университет» (ТПУ)

Школа – Инженерная школа информационных технологий и робототехники Направление подготовки – 15.03.04 Автоматизация технологических процессов и производств Уровень образования – Бакалавриат Отделение школы (НОЦ) – Отделение автоматизации и робототехники Период выполнения – осенний/весенний семестр 2021 /2022 учебного года

Форма представления работы:

Бакалаврская работа

(бакалаврская работа, дипломный проект/работа, магистерская диссертация)

## **КАЛЕНДАРНЫЙ РЕЙТИНГ-ПЛАН выполнения выпускной квалификационной работы**

Срок сдачи студентом выполненной работы:

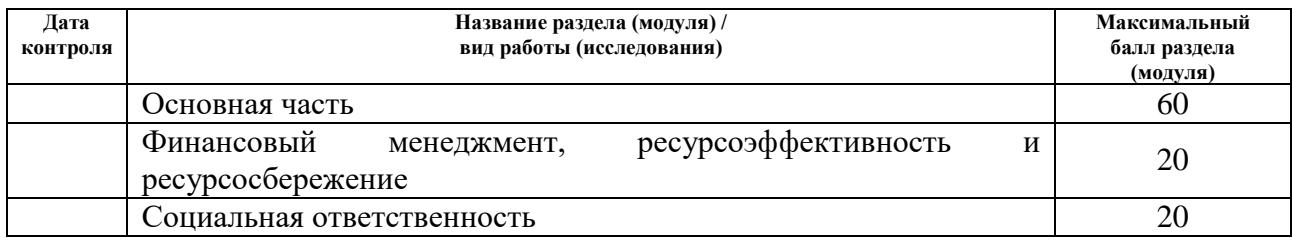

## **СОСТАВИЛ:**

### **Руководитель ВКР**

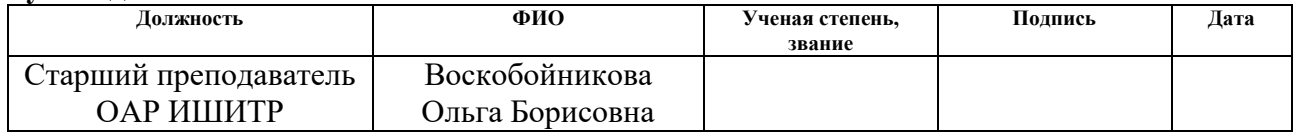

## **СОГЛАСОВАНО:**

### **Руководитель ООП**

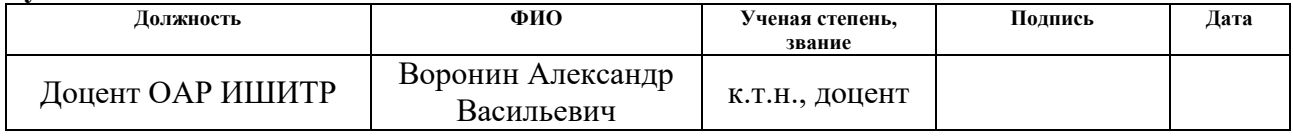

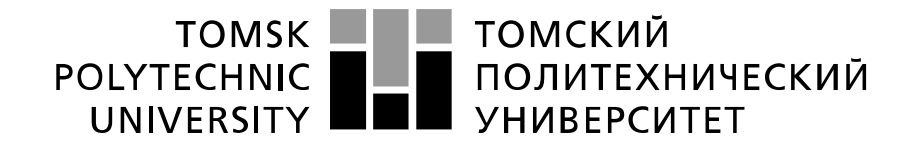

#### Министерство науки и высшего образования Российской Федерации федеральное государственное автономное образовательное учреждение высшего образования «Национальный исследовательский Томский политехнический университет» (ТПУ)

Школа – Инженерная школа информационных технологий и робототехники Направление подготовки – 15.03.04 Автоматизация технологических процессов и производств Отделение школы (НОЦ) – Отделение автоматизации и робототехники

УТВЕРЖДАЮ:

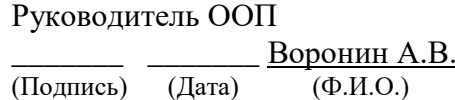

**ЗАДАНИЕ**

**на выполнение выпускной квалификационной работы**

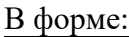

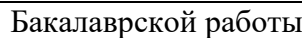

(бакалаврской работы, дипломного проекта/работы, магистерской диссертации)

 $C_{\text{TYITATIVE}}$ 

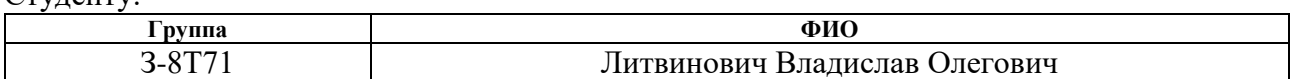

Тема работы:

**Модернизация автоматизированной системы групповой замерной установки** Утверждена приказом директора (дата, номер) №47-8/с от 16.02.2022 г.

Срок сдачи студентом выполненной работы:

## **ТЕХНИЧЕСКОЕ ЗАДАНИЕ:**

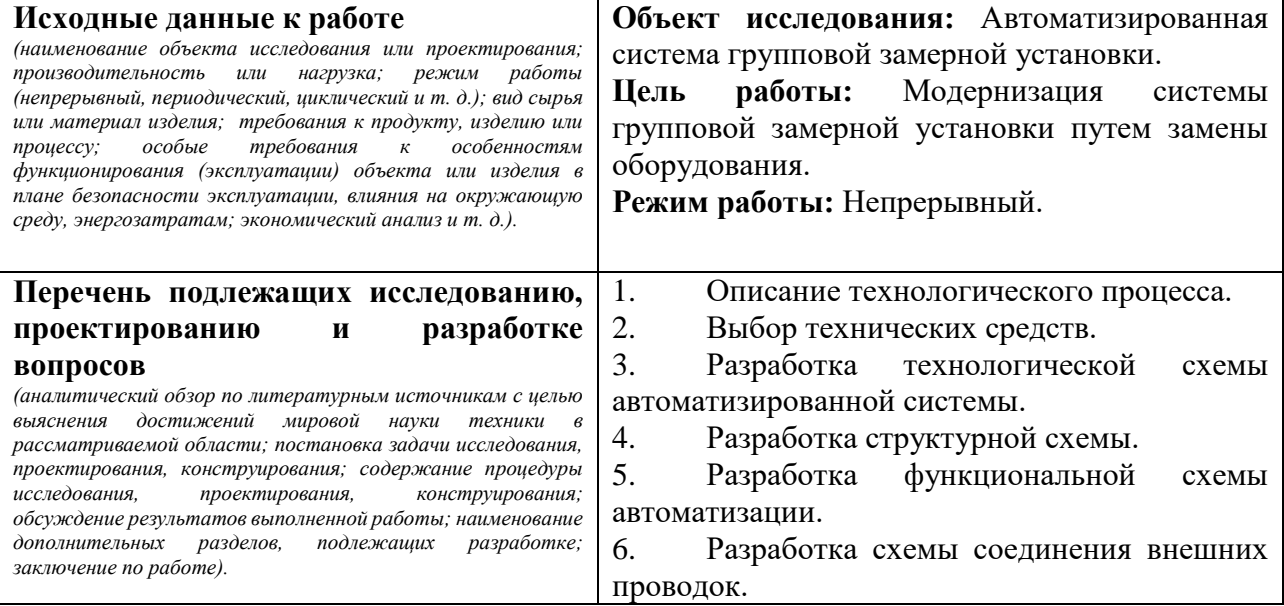

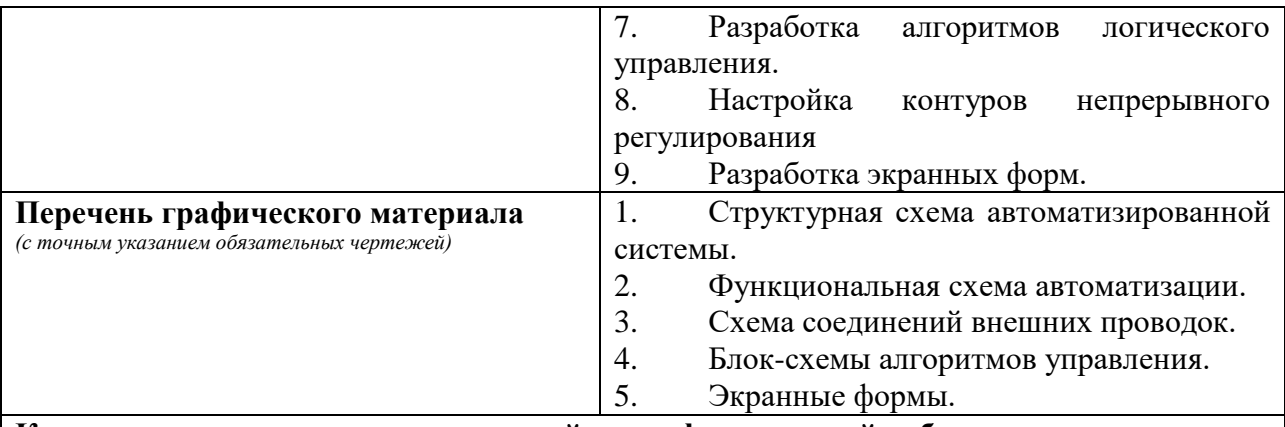

**Консультанты по разделам выпускной квалификационной работы** *(с указанием разделов)* **Раздел Консультант**

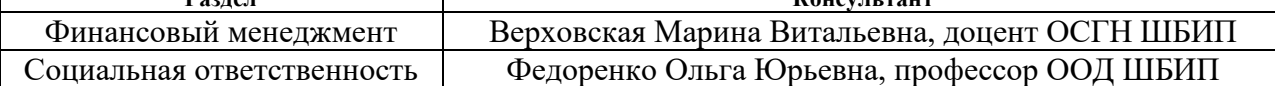

**Названия разделов, которые должны быть написаны на русском и иностранном языках:**

Нет

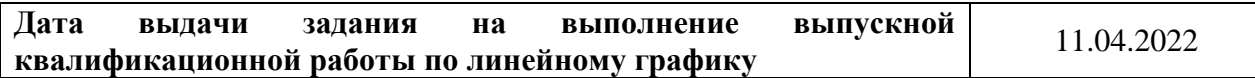

## **Задание выдал руководитель / консультант (при наличии):**

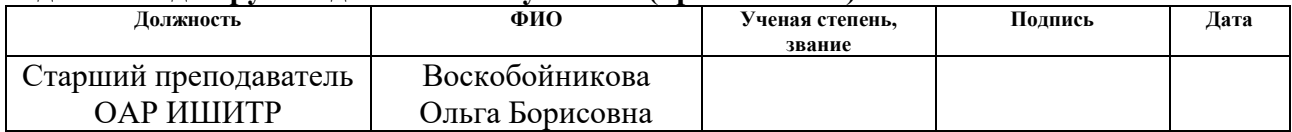

### **Задание принял к исполнению студент:**

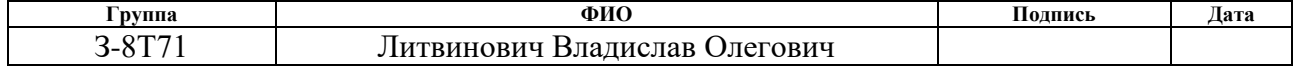

# **ЗАДАНИЕ ДЛЯ РАЗДЕЛА**

## **«Финансовый менеджмент, ресурсоэффективность и ресурсосбережение»** Студенту:

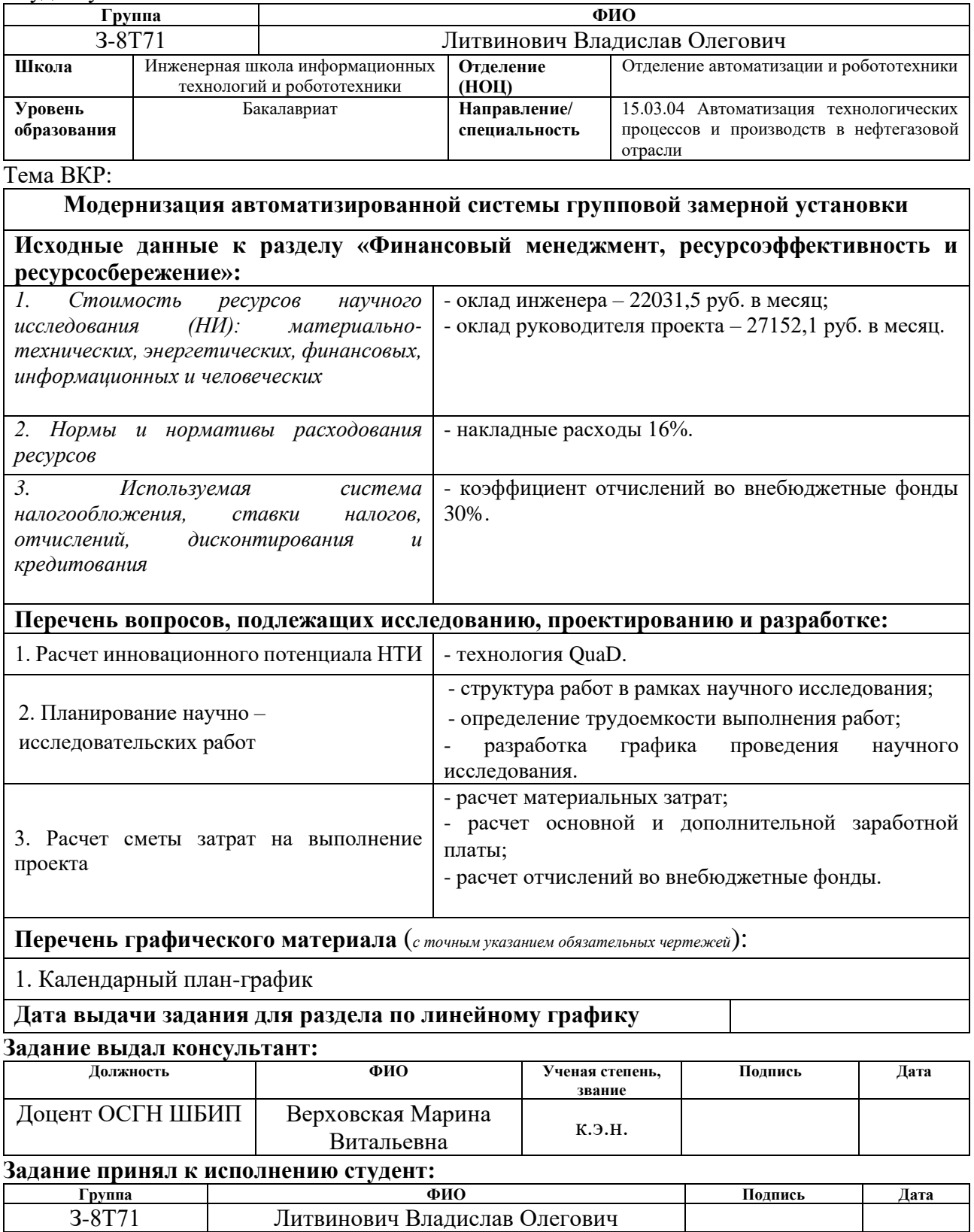

# **ЗАДАНИЕ ДЛЯ РАЗДЕЛА**

# **«СОЦИАЛЬНАЯ ОТВЕТСТВЕННОСТЬ»**

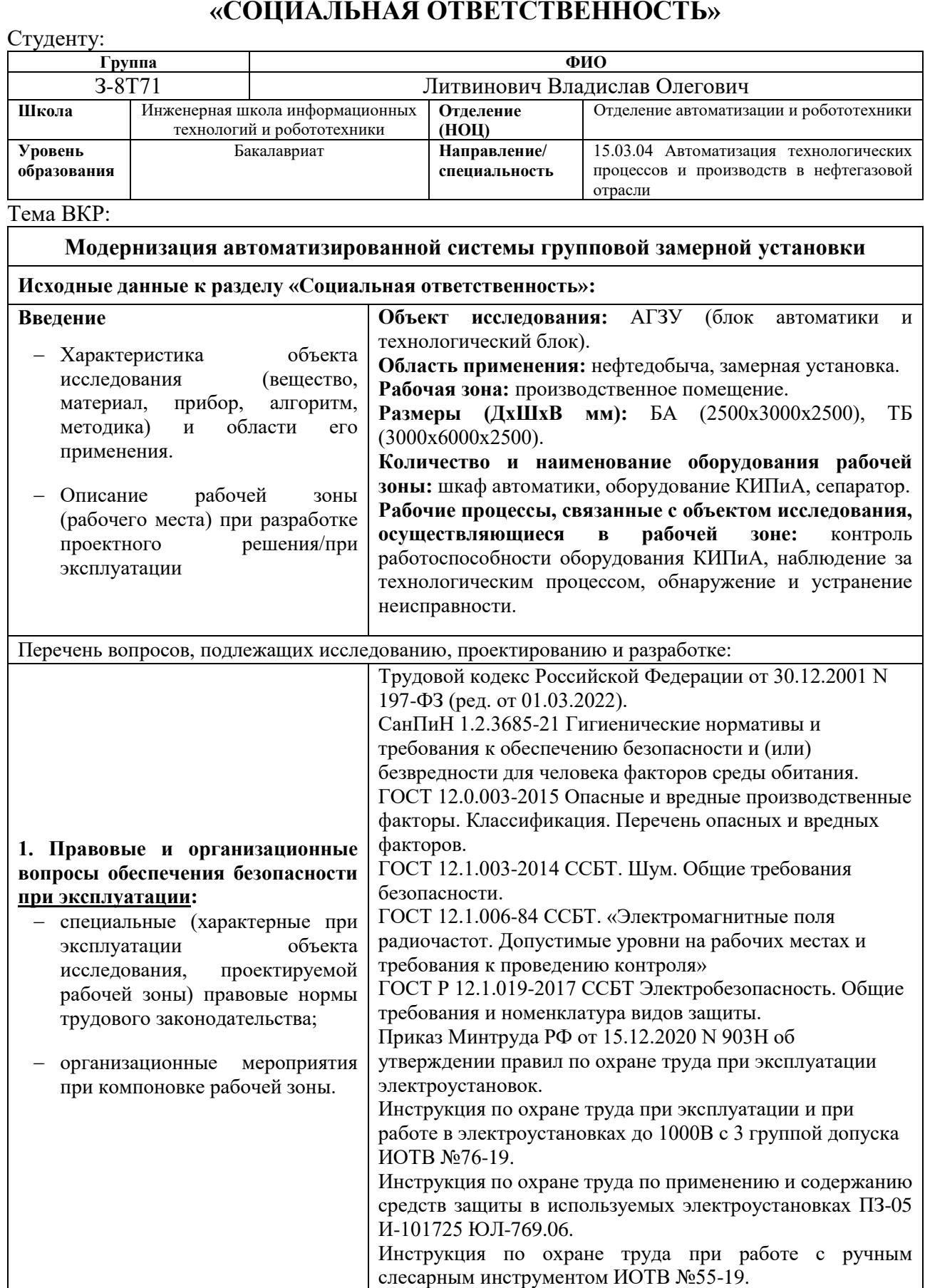

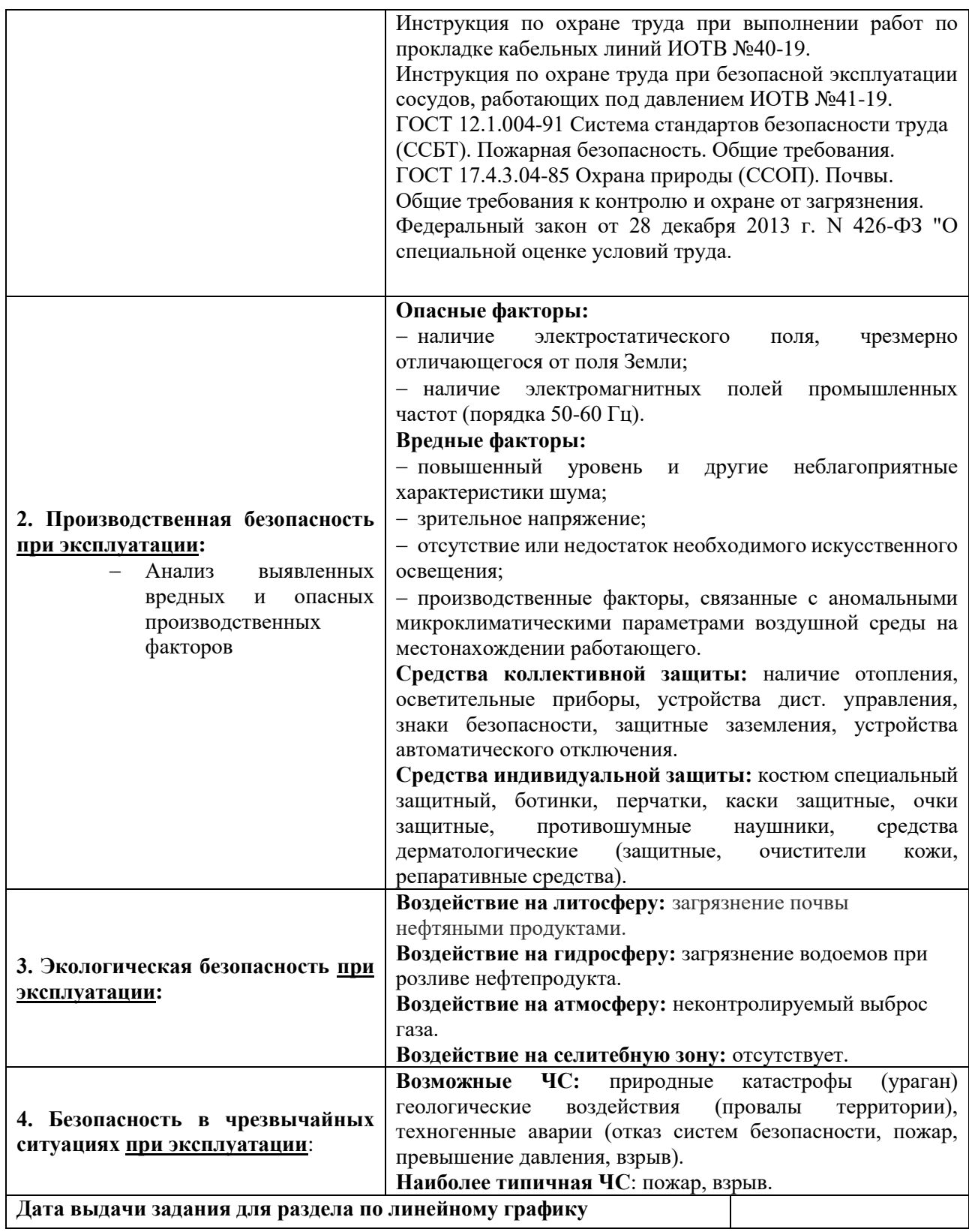

## **Задание выдал консультант:**

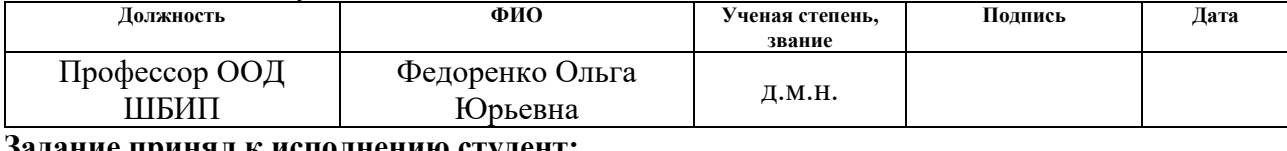

## **Задание принял к исполнению студент:**

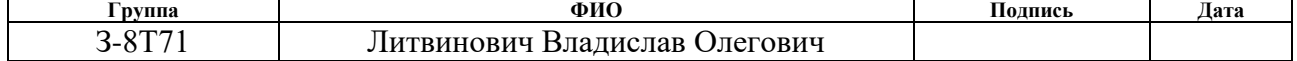

## **Реферат**

Выпускная квалификационная работа содержит 79 страниц, 20 рисунков, 23 таблицы, 51 источник, 4 приложения.

Ключевые слова: МОДЕРНИЗАЦИЯ, АГЗУ, АСУ ТП, ПЛК, КИПиА, ТЕХНОЛОГИЧЕСКИЙ ПРОЦЕСС, МОДЕЛИРОВАНИЕ, ТОЧНОСТЬ.

Объектом исследования является автоматизированная групповая замерная установка.

Цель работы – модернизация автоматизированной системы групповой замерной установки.

В процессе исследования проводились изучение технологического процесса, его модернизация и разработка альбома схем.

В результате исследования была разработана система контроля и управления технологическим процессом с повышенной точностью измерения на базе промышленного контроллера, с применением SCADA-системы.

Область применения: групповая замерная установка в нефтегазовой промышленности.

Значимость работы заключается в том, что внедрение предложенного решения по модернизации АГЗУ позволяет повысить точность измеренной продукции, что ведет к повышению производительности установки.

В будущем планируется рассмотреть расположение оборудования КИПиА, так как это немало важный аспект при обслуживании данной установки.

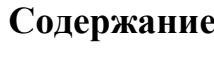

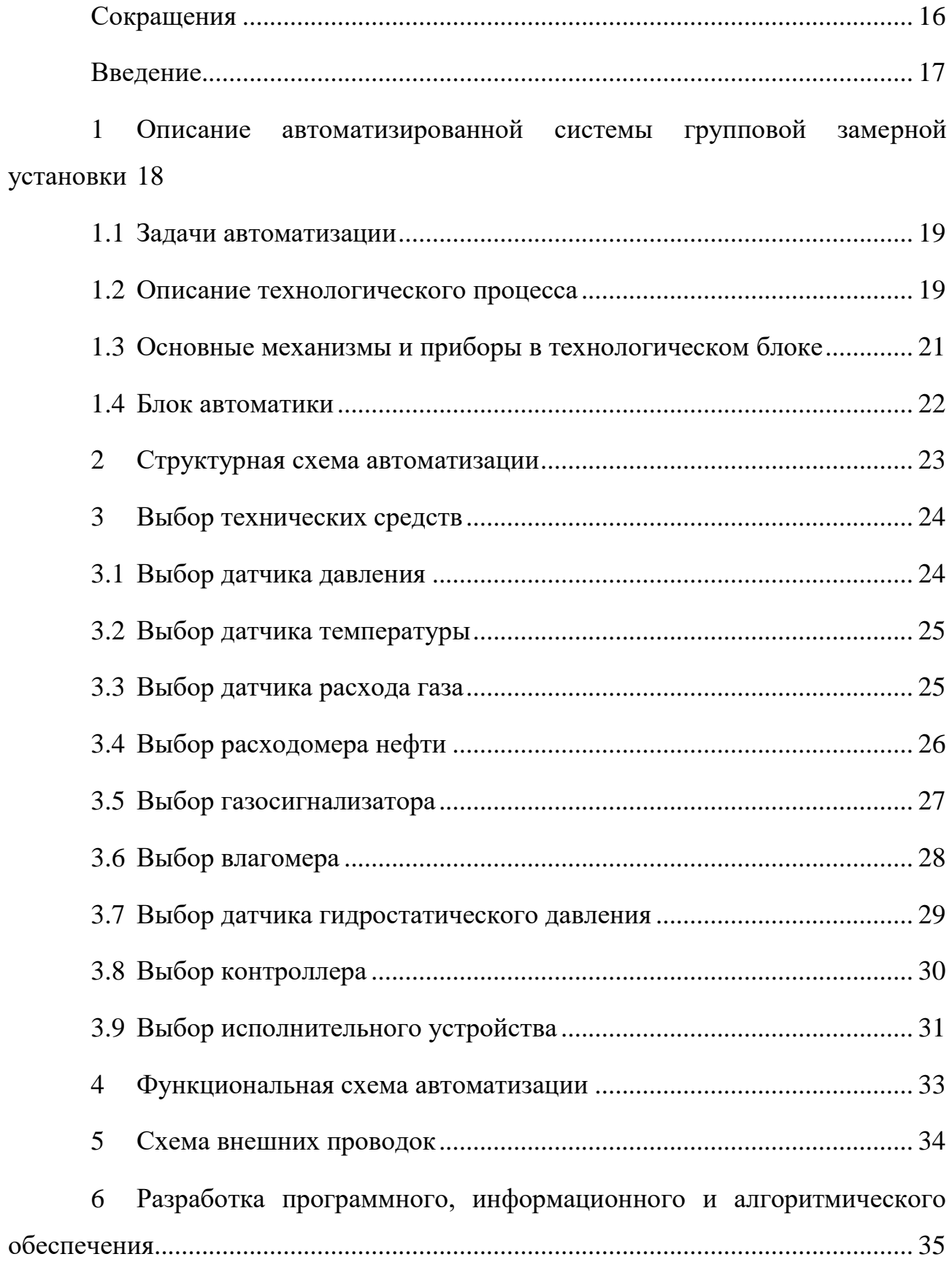

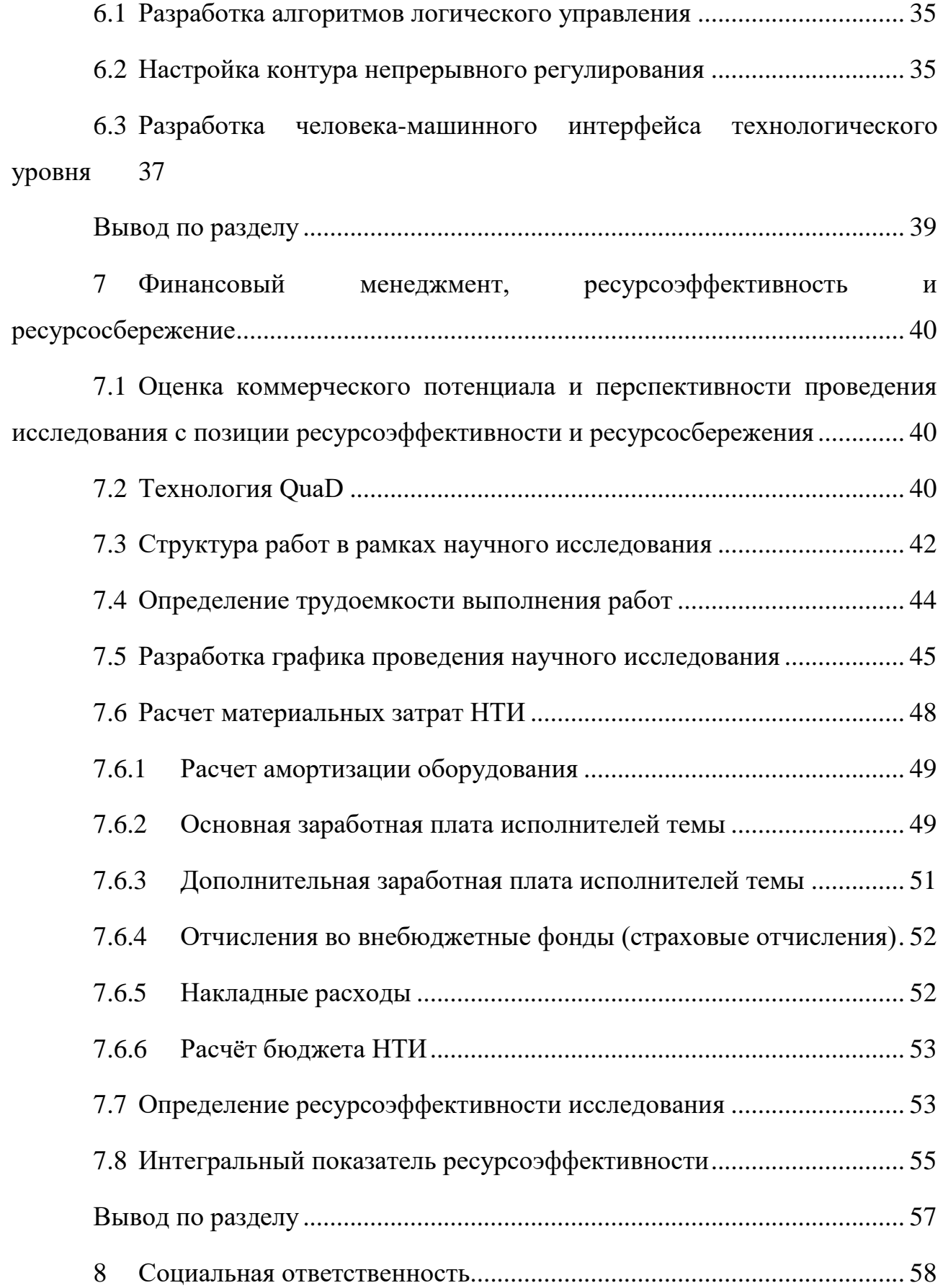

8.1 [Правовые и организационные вопросы обеспечения безопасности при](#page-56-1)  [эксплуатации..............................................................................................................](#page-56-1) 58 8.1.1 [Специальные \(характерные при эксплуатации объекта](#page-56-2)  [исследования, проектируемой рабочей зоны\) правовые нормы трудового](#page-56-2)  законодательства [.......................................................................................................](#page-56-2) 58 8.1.2 [Организационные мероприятия при компоновке рабочей зоны](#page-57-0) 59 8.2 [Производственная безопасность при эксплуатации...........................](#page-58-0).... 60 8.2.1 [Опасные и вредные факторы..........................................................](#page-58-1) 60 8.2.2 [Средства индивидуальной и коллективной защиты](#page-60-0) .................... 62 8.3 [Анализ влияния объекта исследования на окружающую среду](#page-60-1) ....... 62 8.4 [Безопасность в чрезвычайных ситуациях............................................](#page-62-0) 64 Вывод по разделу [..........................................................................................](#page-65-0) 67 Заключение [....................................................................................................](#page-66-0) 68 [Список используемых источников..............................................................](#page-69-0) 71 Приложение А [...............................................................................................](#page-75-0) 77 [Приложение Б................................................................................................](#page-76-0) 78 Приложение В [...............................................................................................](#page-77-0) 79 [Приложение Г................................................................................................](#page-78-0) 80

# <span id="page-14-0"></span>**Сокращения**

В данной работе используются следующие сокращения:

ЦАП: цифро-аналоговый преобразователь;

ГЗУ: групповая замерная установка;

ГП: гидропривод;

БТ: блок технологический;

ПСМ: переключатель скважин многоходовой;

КИПиА: контрольно-измерительные приборы и автоматика;

САР: система автоматического регулирования;

ПАЗ: противоаварийная автоматическая защита;

ПО: программное обеспечение;

ИМ: исполнительный механизм;

АРМ: автоматизированное рабочее место;

БД: база данных.

### <span id="page-15-0"></span>**Введение**

Автоматизация технологических процессов значительно влияет на повышение качества выпускаемой нефтяными компаниями продукции, на повышение производительности труда, автоматизация позволяет использовать доступные ресурсы более экономно, при этом производительность не падает.

Автоматизация – применение технических средств и специальных систем управления, частично или полностью освобождающих человека от непосредственного участия в процессе производства, получения, преобразования и т.п. энергии, материалов и информации [1]. Автоматизация технологических процессов и производства дает возможность сократить число работающих на объекте, а то и вовсе обойтись без них.

Когда автоматизация только вводилась, она использовалась только в некоторых процессах, но при развитии появилось такое понятие как автоматизация и она распространилась на основные и вспомогательные процессы технологических производств.

В наши дни автоматизация технологических процессов и производств позволяют значительно повысить технико-экономические показатели путём доступности автоматической перенастройки параметров оборудования в процессе работы для решения динамических задач на производстве.

В настоящее время на рынке нефтегазодобывающего комплекса постоянно существует потребность в поиске пути увеличения рентабельности производства. На данный момент ни одно предприятие в нефтедобыче не обходится без автоматизированной системы групповой замерной установки (АГЗУ).

Целью данной работы является модернизация автоматизированной системы групповой замерной установки.

17

# <span id="page-16-0"></span>**1 Описание автоматизированной системы групповой замерной установки**

АГЗУ (автоматизированная групповая замерная установка) или ИУ (измерительная установка) – это установка которая включает в себя системы оборудования нефтепромысла. Она работает по определенному алгоритму, который осуществляет замер количества и соотношения сред, добываемых из скважины:

– сырой нефти;

– пластовой воды;

– попутного нефтяного газа [2].

АСУ ТП АГЗУ состоит из трёх уровней:

– нижний (полевой) уровень – уровень датчиков, приборов, исполнительных механизмов для обмена информацией с ПЛК;

– средний (контроллерный) уровень – ПЛК получает данные с нижнего уровня обрабатывает их и выдает команды согласно заданной программе;

– верхний (диспетчерский) уровень – уровень сбора, обработки, визуализации, архивации информации. Уровень выработки управляющих воздействий и реализации команд операторов.

Автоматизированная система управления технологическими процессами должна обслуживаться, быть восстанавливаемой многофункциональной системой. АСУ ТП работает круглосуточно в непрерывном режиме реального времени. Данная система работает в одном из трех режимов:

– ручной;

– автоматизированный (с панели оператора или АРМа);

– автоматический.

На рисунке 1 представлен технологический блок АГЗУ

18

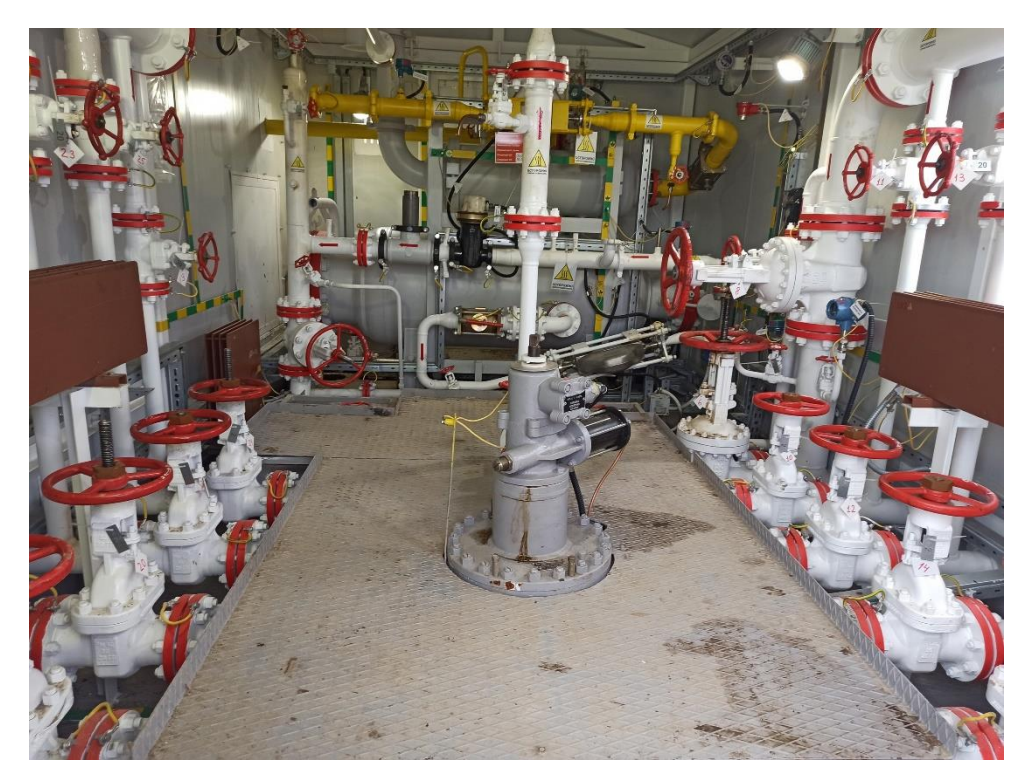

Рисунок 1 – Технологический блок АГЗУ

# <span id="page-17-0"></span>**1.1 Задачи автоматизации**

Задачи автоматизации групповой замерной установки являются:

- обеспечение безопасности технологического процесса;
- непрерывный замер дебита скважин;
- обеспечить высокую точность измерений дебита скважин;
- обеспечить высокую надежность установки;
- обеспечение управление с верхнего уровня;
- обеспечить диспетчерский контроль за технологическим процессом.

## <span id="page-17-1"></span>**1.2 Описание технологического процесса**

На рисунке 2 показана технологическая схема ГЗУ.

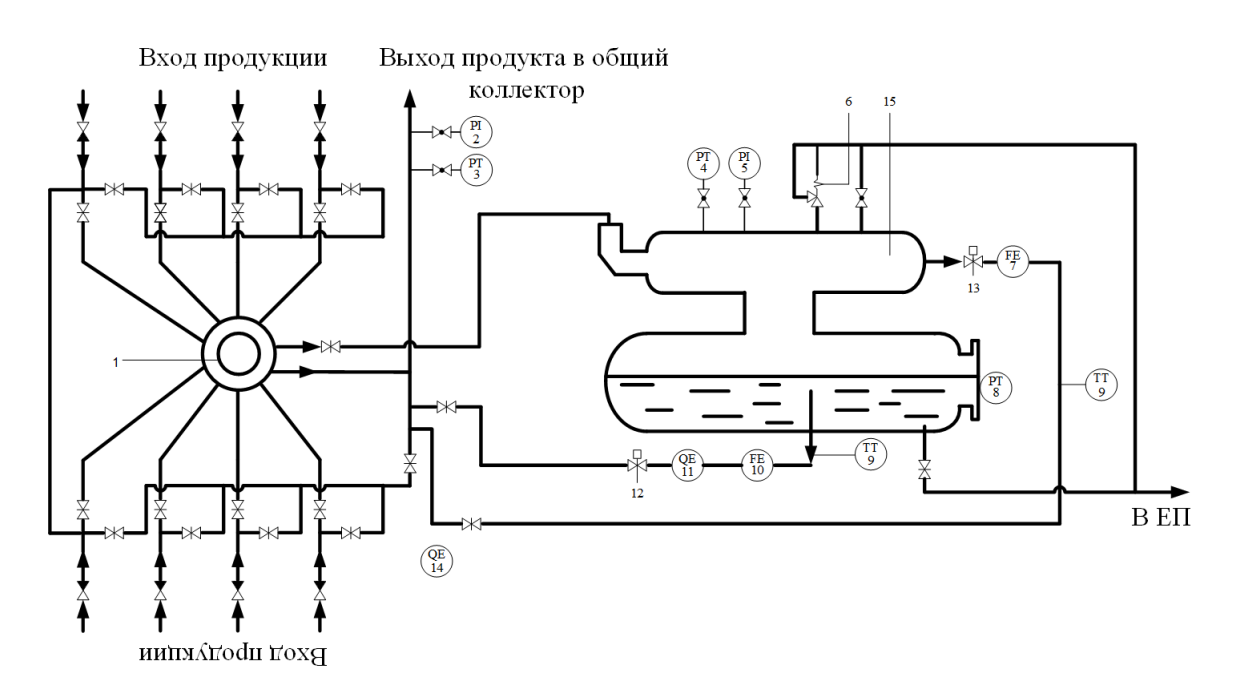

 $1 - \Pi CM$ ; 2, 5 – манометр; 3, 4 – датчик давления; 6 – СППК; 7 – расходомер газа; 8 – датчик уровня гидростатического давления; 9 – датчик температуры; 10 – расходомер нефти; 11 – Влагомер; 12, 13 – исполнительный механизм; 14 – датчик загазованности; 15 – замерной сепаратор Рисунок 2 – Технологическая схема АГЗУ

Из нефтяных скважин по трубопроводу поступает газо-жидкостная смесь (ГСЖ) в технологический блок АГЗУ, через обратные клапана и задвижки, в переключатель скважин многоходовой (ПСМ), который осуществляет переключение замеряемых скважин с помощью гидропривода (ГП). Положения ПСМ определяется с помощью датчика положения ПСМ. Жидкость, поступающая с остальных скважин, поступает в общий коллектор. ГСЖ поступившая в сепаратор разделяется на нефть и газ. Образовавшийся газ поступает в газовую линию проходя через счетчик газа и поступает в общий коллектор, а нефть скапливается на дне сепаратора. При достижении определенного уровня клапан газа закрывается и создается перепад давления между коллектором и сепаратором. Когда перепад создался – клапан жидкости открывается и накопившиеся жидкость проходит через расходомер далее поступает в общий коллектор.

Данные по замеру передаются на контроллер, где он в свою очередь передает информация на верхний уровень.

## <span id="page-19-0"></span>**1.3 Основные механизмы и приборы в технологическом блоке**

### Обратные клапана

Обратные клапана служат для того чтобы жидкость, поступающая со скважин, не поступала в обратном направлении достигается это путем установленной крыльчатке в корпусе обратного клапана т.е. при попадании ГЖС под крыльчатку она поднимается, а при прекращении или оттоке ГСЖ она закрывается [3].

Переключатель скважин многоходовой

ПСМ служит для того чтобы направить поток нефти, поступающей от скважины на замер в АГЗУ, либо в общий коллектор. Управление ПСМом происходит в трех режимах: автоматический, автоматизированный и ручной.

Автоматическое и автоматизированное переключение ПСМ осуществляется при помощи поршневого привода за счет давления масла, создаваемого гидроприводом [4].

Гидропривод

Гидропривод предназначен для переключения ПСМа путем создания гидравлического давления [5].

Ёмкость сепарационная (сепаратор)

Основным частью АГЗУ является сепаратор, оснащенная приборами КИПиА и пружинным предохранительным клапаном (СППК). На выходе линии газа из ёмкости устанавливается газовый клапан и счётчик газа, а на линии выхода жидкости – счетчик жидкости и клапан жидкости.

СППК

СППК предназначен для сброса аварийного давления в сепараторе [6].

# <span id="page-20-0"></span>**1.4 Блок автоматики**

В БА размещены:

– шкаф управления с панелью оператора;

– силовой шкаф;

В блоке автоматики осуществляется автоматическое управление и сбор информации от первичных контрольно-измерительных приборов и передача ее на верхний уровень системы АСУ ТП.

## <span id="page-21-0"></span>**2 Структурная схема автоматизации**

Структурная схема представлена в приложении А. Данная структура состоит из трех уровней:

– нижний (полевой) уровень – уровень датчиков, приборов, исполнительных механизмов для обмена информацией с ПЛК по унифицированному токовому сигналу (4 - 20) мА и RS-485;

– средний (контроллерный) уровень обменивается с верхним уровнем по Ethernet и радиоканалу;

– верхний (диспетчерский) уровень – уровень сбора, обработки, визуализации, архивации информации.

Для связи среднего и верхнего уровня используется канал связи Ethernet, который преобразуется в беспроводную сеть и передает на верхний уровень по WORP протоколу (беспроводной протокол маршрутизации) информацию.

# <span id="page-22-0"></span>**3 Выбор технических средств**

# <span id="page-22-1"></span>**3.1 Выбор датчика давления**

Для измерения давления в сепараторе и коллекторе используются датчики избыточного давления. Ниже представлена таблица 1 сравнения для выбора датчика давления Метран-150 [7] или Rosemount 3051 [8].

Таблица 1 – Сравнение для выбора датчика давления

| Критерии выбора                                   | Метран-150     | Rosemount 3051         |
|---------------------------------------------------|----------------|------------------------|
| рабочей<br>Давление<br>среды,<br>$K\Gamma C/cm^2$ | от 0 до 60     | от 0 до 68             |
| Основная<br>приведенная<br>погрешность, %         | $\pm 0.075$    | $\pm 0,065$            |
| Выходной сигнал, мА                               | от 4 до 20     | от 4 до 20             |
| рабочих<br>Диапазон                               | от минус 40 до | от минус 50 до плюс 80 |
| температур, °С                                    | плюс 80        |                        |
| Время наработки на отказ, ч.                      | 150000         | 150000                 |
| Цена, руб.                                        | 32200          | 45000                  |

Опираясь на выше представленную таблицу делаем выбор в пользу Метрана-150 (рисунок 3) так как он хоть и не значительно уступает по точности, зато в разы дешевле.

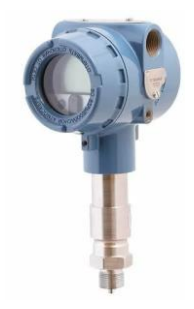

Рисунок 3 – Внешний вид Метран-150

# <span id="page-23-0"></span>**3.2Выбор датчика температуры**

Для контроля температуры жидкости и газа будем использовать датчики температуры. Ниже представлена таблица 2 сравнения для выбора датчика температуры Rosemount 0065 [9] или Метран 280 [10].

Таблица 2 – Сравнение для выбора датчика температуры

| Критерии выбора         | Rosemount 0065         | Метран 280              |
|-------------------------|------------------------|-------------------------|
| измеряемой<br>Диапазон  | от минус 50 до плюс    | от минус 50 до плюс 500 |
| температуры, °С         | 300                    |                         |
| Основная<br>приведенная | $\pm 0.3$              | $\pm 0.4$               |
| погрешность, %          |                        |                         |
| Выходной сигнал, мА     | от 4 до 20             | от 4 до 20              |
| рабочих<br>Диапазон     | от минус 40 до плюс 85 | от минус 50 до плюс 85  |
| температур, °С          |                        |                         |
| Время наработки<br>Ha   | 70000                  | 50000                   |
| отказ, ч.               |                        |                         |
| Цена, руб.              | 3450                   | 4200                    |

Опираясь на выше представленную таблицу делаем выбор в пользу Rosemount 0065 (рисунок 4) так как он точнее, время наработки на отказ выше и дешевле.

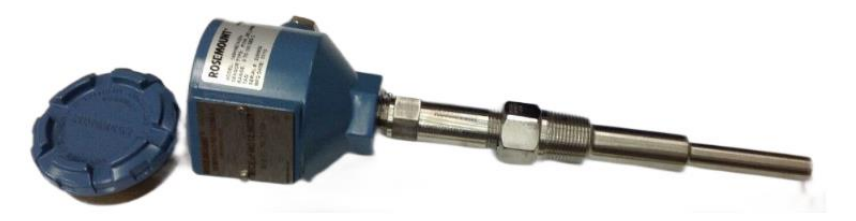

Рисунок 4 – Внешний вид Rosemount 0065

# <span id="page-23-1"></span>**3.3 Выбор датчика расхода газа**

Для измерения расхода газа нам потребуется датчик расхода газа. Ниже представлена таблица 3 сравнения для выбора датчика расхода газа DYMETIC-1223M-T [11] или ДРГ.М-160/80 [12].

Таблица 3 – Сравнение для выбора датчика расхода газа

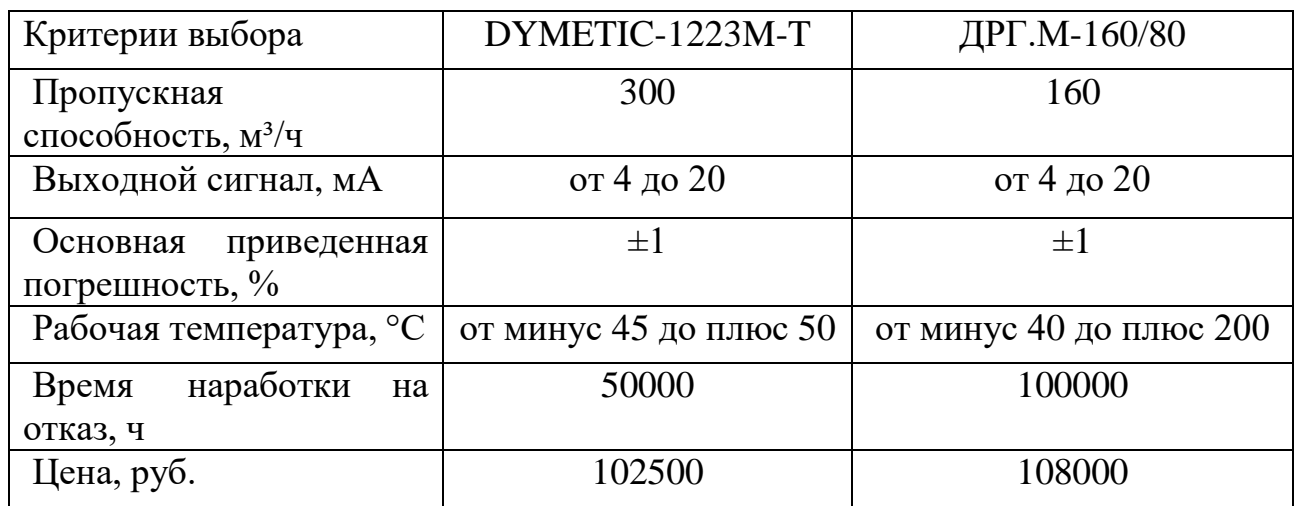

Вбираем ДРГ.М-160 (рисунок 5), хоть он и дороже, но время наработки

на отказ в два раза больше чем у DYMETIC-1223M-T.

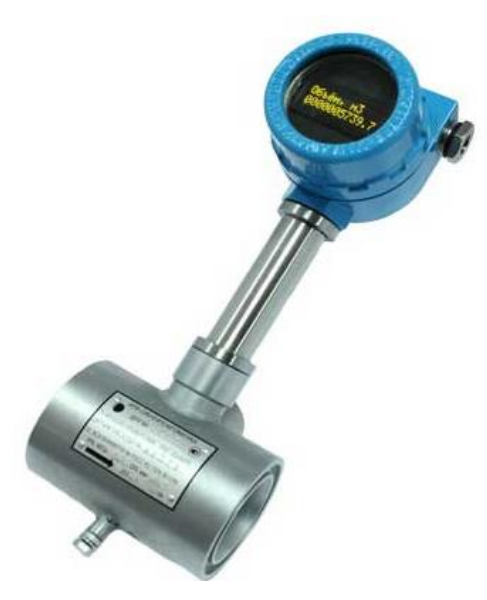

Рисунок 5 – Внешний вид ДРГ.М

# <span id="page-24-0"></span>**3.4Выбор расходомера нефти**

Для измерения расхода нефти нам потребуется расходомер нефти. Ниже представлена таблица 4 сравнение для выбора расходомера нефти Proline Promass F 300 [13] или Micro Motion F300 [14].

Таблица 4 – Сравнение для выбора расходомера нефти

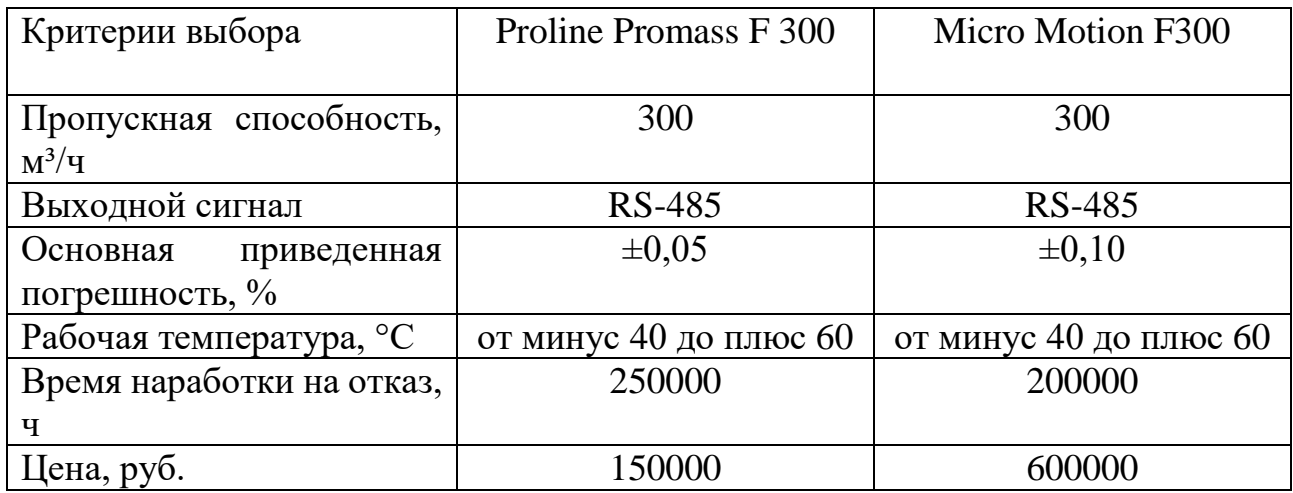

Вбираем Proline Promass F 300 (рисунок 6), так как он дешевле, точнее и

надежнее.

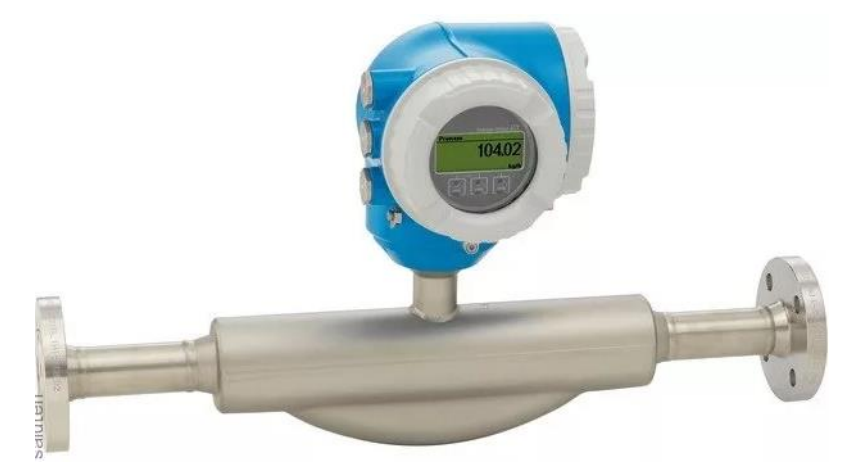

Рисунок 6 – Внешний вид Proline Promass F300

# <span id="page-25-0"></span>**3.5Выбор газосигнализатора**

В таблице 5 приведено сравнение двух сигнализаторов газа ГСМ-05 [15] и СТМ-10 [16].

Таблица 5 – Сравнение сигнализаторов газа

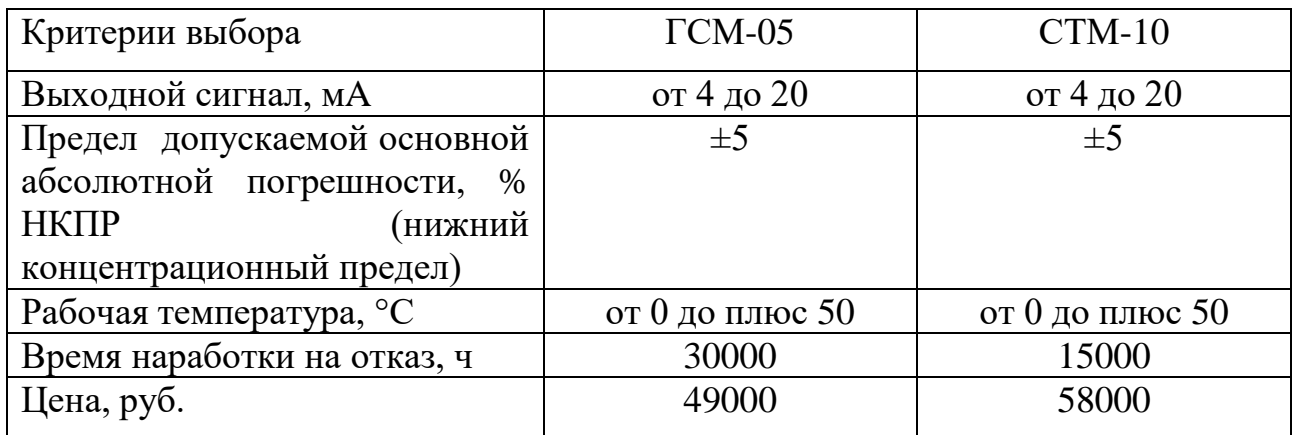

Выбор делаем в пользу ГСМ-05 (рисунок 7), так как он по сравнению с

СТМ-10 дешевле и имеет время наработки на отказ больше.

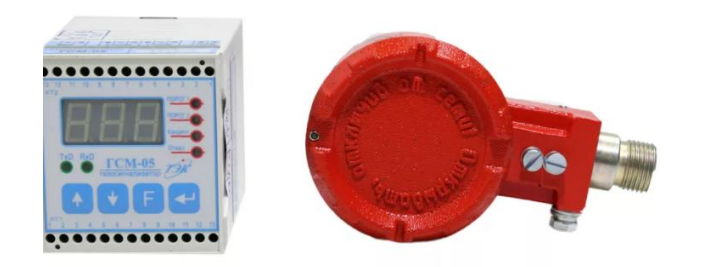

Рисунок 7 – Внешний вид ГСМ-05

# <span id="page-26-0"></span>**3.6 Выбор влагомера**

Ниже представлена таблица 6 сравнение для выбора влагомера ВОЕСН [17] или ВСН-2 [18].

Таблица 6 – Сравнение для выбора влагомера

| Критерии выбора                           | <b>BOECH</b>           | BCH-2                     |
|-------------------------------------------|------------------------|---------------------------|
| Диапазон измерений, %                     | от 0,1 до 99,9         | от 0,1 до 99,9            |
| Выходной сигнал                           | <b>RS-485</b>          | от 4 до 20 mA             |
| Основная<br>приведенная<br>погрешность, % | $\pm 1,5$              | $\pm 0.8$                 |
| Рабочая температура, °С                   | от минус 40 до плюс 50 | от минус 10 до плюс<br>40 |
| Время наработкина отказ, ч                | 15000                  | 20000                     |
| Цена, руб.                                | 300000                 | 250000                    |

Из представленных влагомерах был выбран ВСН-2 (рисунок 8), так как обладает меньшей стоимостью и больше времени наработки на отказ.

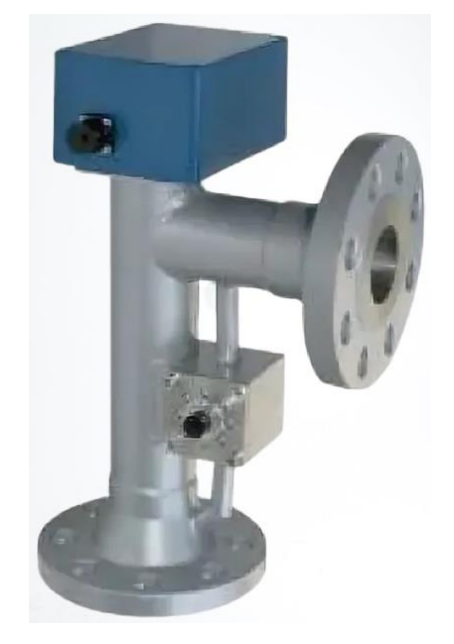

Рисунок 8 – Внешний вид ВСН-2

# <span id="page-27-0"></span>**3.7 Выбор датчика гидростатического давления**

Датчик гидростатического давления служит уровнем жидкости для подачи сигнала о достижения определенного уровня жидкости в сепараторе. Ниже представлена таблица 7 сравнение для выбора датчика гидростатического давления Метран-150L [19] или EJX210A [20].

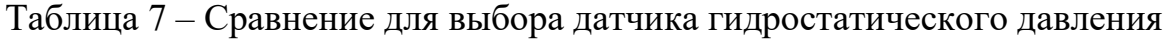

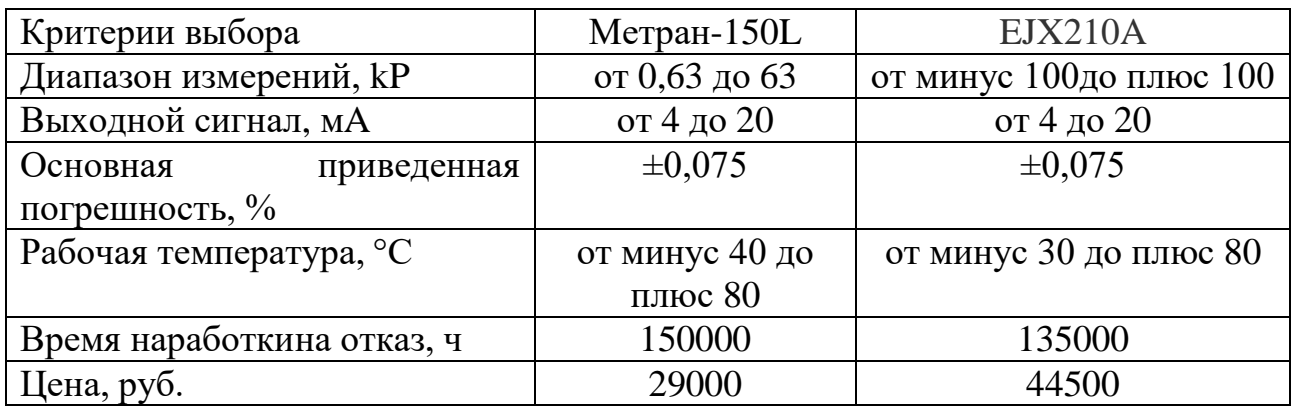

Опираясь на выше представленную таблицу делаем выбор в пользу Метрана-150L (рисунок 9) так как у данного датчика больше наработки на отказ и дешевле.

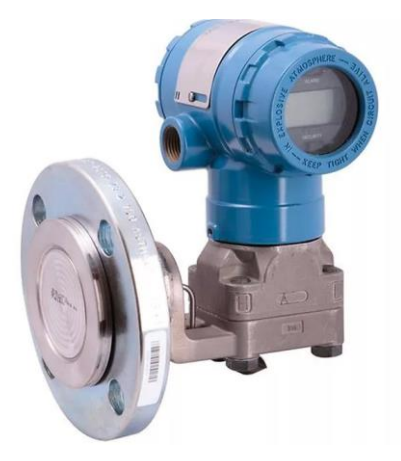

Рисунок 9 – Внешний вид Метран-150L

# <span id="page-28-0"></span>**3.8 Выбор контроллера**

Ниже представлена таблица 8 сравнение для выбора ПЛК DL205 [21] или SCADAPack 32 [22].

Таблица 8 – Сравнение для выбора ПЛК

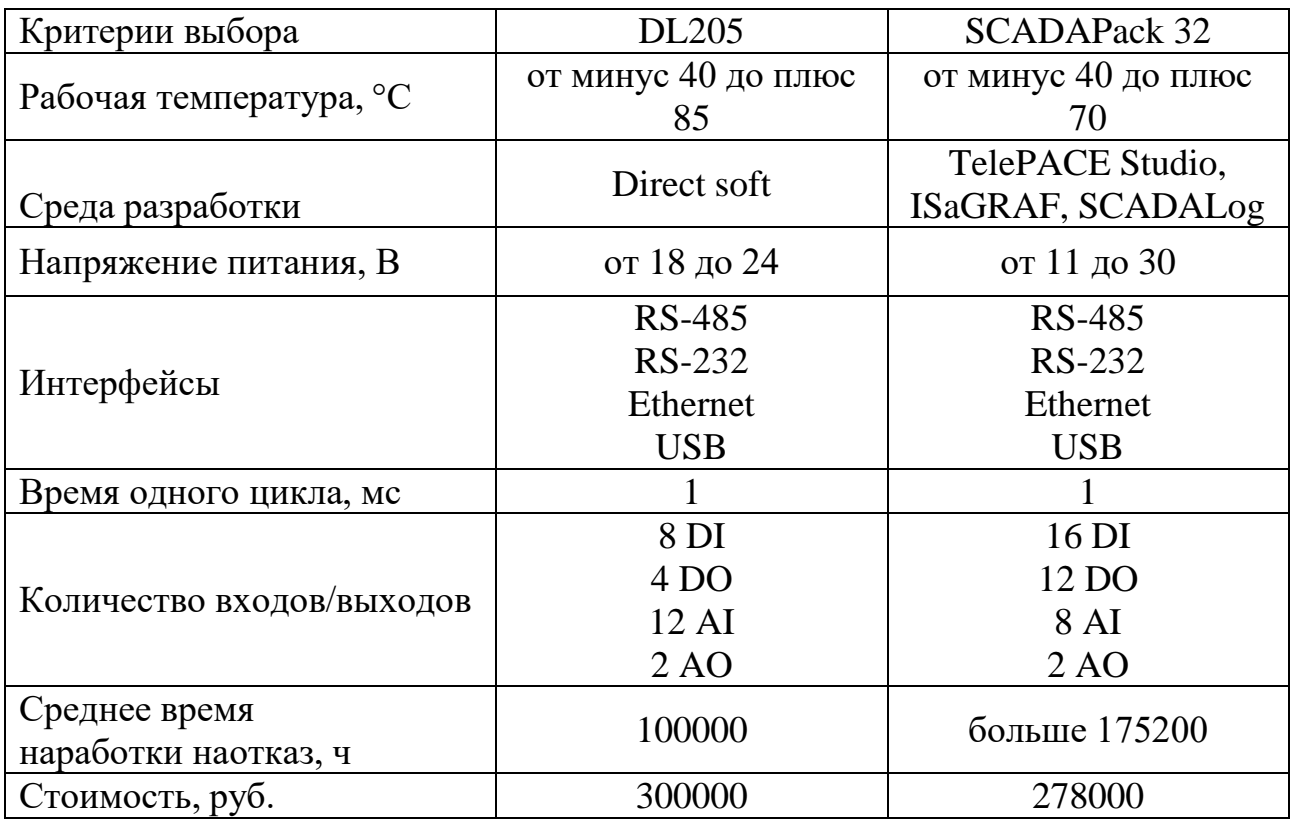

Из приведенных контроллеров наиболее подходящим является SCADAPack 32 (рисунок 10) Данный контроллер стоит дешевле и время на отказ значительно выше.

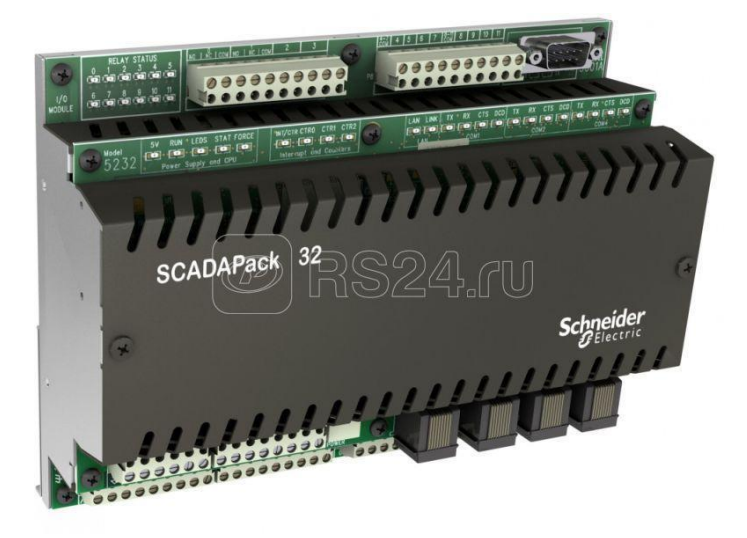

Рисунок 10 – Внешний вид SCADAPack 32

Для отображения технологических параметров и управления ТП, будем использовать панель операторов ОВЕН СП307-Б [23].

# <span id="page-29-0"></span>**3.9 Выбор исполнительного устройства**

В качестве исполнительного механизма будет выступать клапан электромагнитный установленный на газовой и жидкостной линиях.

Ниже представлена таблица 9 сравнения для выбора исполнительного устройства КЭО 50/40/822/132 С ЭВ 11/АC/230/22 [24] или СЕНС-ПР DN (50) PN (40) [25].

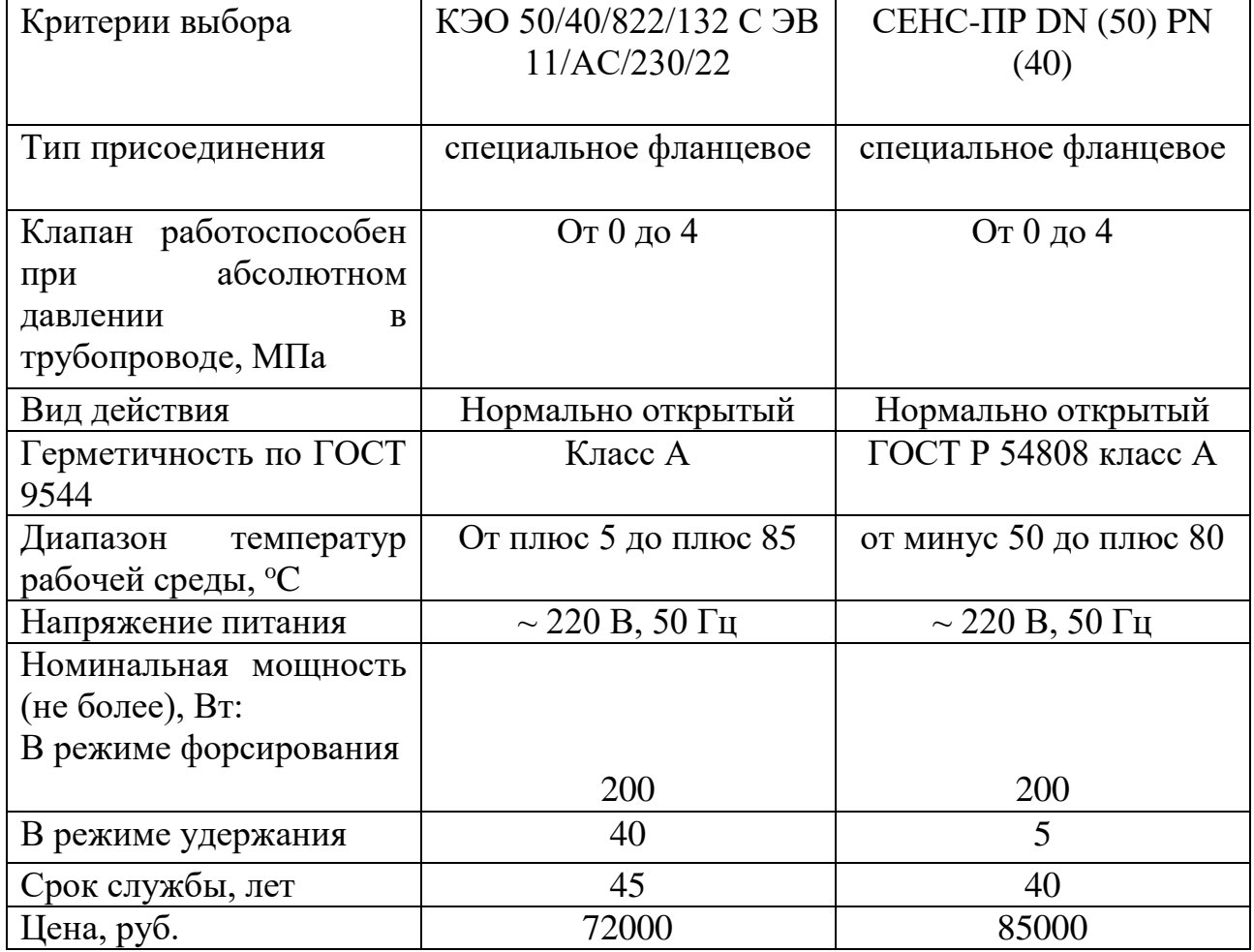

Таблица 9 – Сравнение исполнительных устройств

Из представленных электроклапанов был выбран КЭО 50/40/822/132 С ЭВ 11/АC/230/22 (рисунок 11), так как обладает меньшей стоимостью и больше времени наработки на отказ.

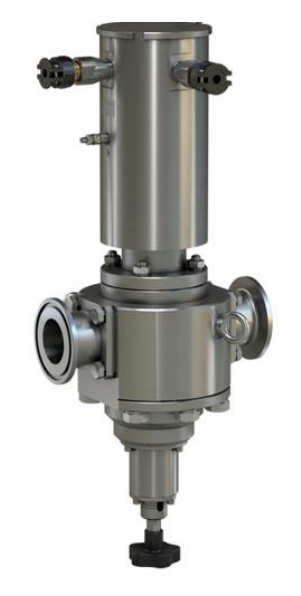

Рисунок 11 – Внешний вид КЭО 50/40/822/132 С ЭВ 11/АC/230/22

## <span id="page-31-0"></span>**4 Функциональная схема автоматизации**

Функциональная схема автоматизации (ФСА) является одним из основных документов, имеющие главное значение, так как ФСА разъясняет процессы, происходящие в установке, средствами автоматизации и приборами технологического процесса.

Функциональная схема АГЗУ (Приложение Б) была создана согласно ГОСТ 21.208-2013 [26].

# <span id="page-32-0"></span>**5 Схема внешних проводок**

В Приложении В приведена схема внешних проводок. В схеме используются следующие марки кабеля:

– кабель КВВГЭнг 4х1 для подключения датчиков давления, преобразователей температуры, влагомера;

- кабель КВВГЭнг 7х1 для подключения ДРГ.М и гасосигнализатора;
- кабель КМВЭВ-3 2х2х0,75 для подключения расходомера жидкости;
- кабель ВВГнг 4х1,5 для подключения исполнительных механизмов.

<span id="page-33-0"></span>**6 Разработка программного, информационного и алгоритмического обеспечения**

## <span id="page-33-1"></span>**6.1 Разработка алгоритмов логического управления**

Для АГЗУ был создан алгоритм, по которому осуществляется замер дебита скважины, а также отражены некоторые неисправности, при которых дальнейший замер невозможен. Для создания данного алгоритма будем использовать ГОСТ 19.701-90 [27].

Блок схема алгоритма представлена в приложении Г.

## <span id="page-33-2"></span>**6.2 Настройка контура непрерывного регулирования**

В данном разделе представлена разработка и настройка одного контура регулирования уровня в сепараторе.

Разработанная система автоматического регулирования основана на методе регулирования расхода газожидкостной смеси в трубопроводе с помощью регулирующего органа (метод дросселирования).

На рисунке 12 приведена функциональная схема САР уровня нефти в сепараторе где:

- клапан (исполнительное устройство);
- перемещение клапана  $(\mu(t));$
- расход вытекаемой нефти из сепаратора (q(t));
- приток нефти  $(p(t))$ ;
- сепаратор (объект управления);
- возмущение  $(f(t))$ ;
- уровень жидкости в сепараторе (h(t));

– цепь обратной связи включает себя датчик уровня, который передает показания на ПЛК;

– управляющее воздействие (u(t)).

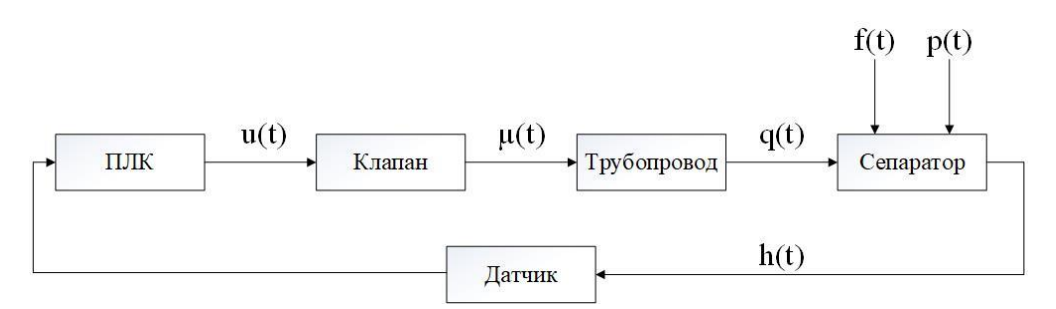

Рисунок 12 – Функциональная схема САР

Для моделирования в среде MatLab Simulink [28] нам потребуются исходные данные, представленные в таблице 10.

Таблица 10 – Исходные данные

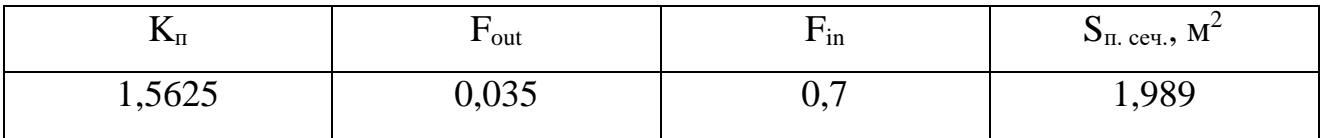

Коэффициент kп найдем как отношение диапазона тока к диапазону хода плунжера клапана: kп =25/(20-4) = 1,5625.

Для простоты расчетов условимся, что сепаратор имеет форму идеального цилиндра. Для нахождения площади поперечного сечения примем радиус сепарационной емкости R=0,4 м. Площадь поперечного сечения рассчитаем по формуле:

$$
S_{\text{n.ceq}} = \pi * R^2 \tag{1}
$$

На рисунке 13 представлена собранная модель в MatLab Simulink

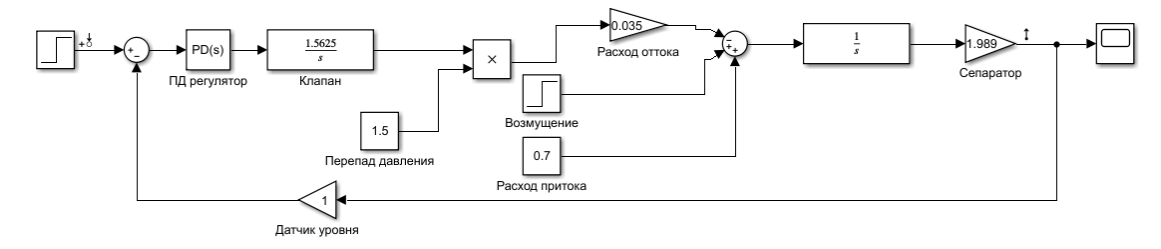

Рисунок 13 – Собранная модель в MatLab Simulink

Из рисунка 14 наглядно видим, что данная система устойчива, время переходного процесса равно 12 сек., а перерегулирование составляет 12,5 %.

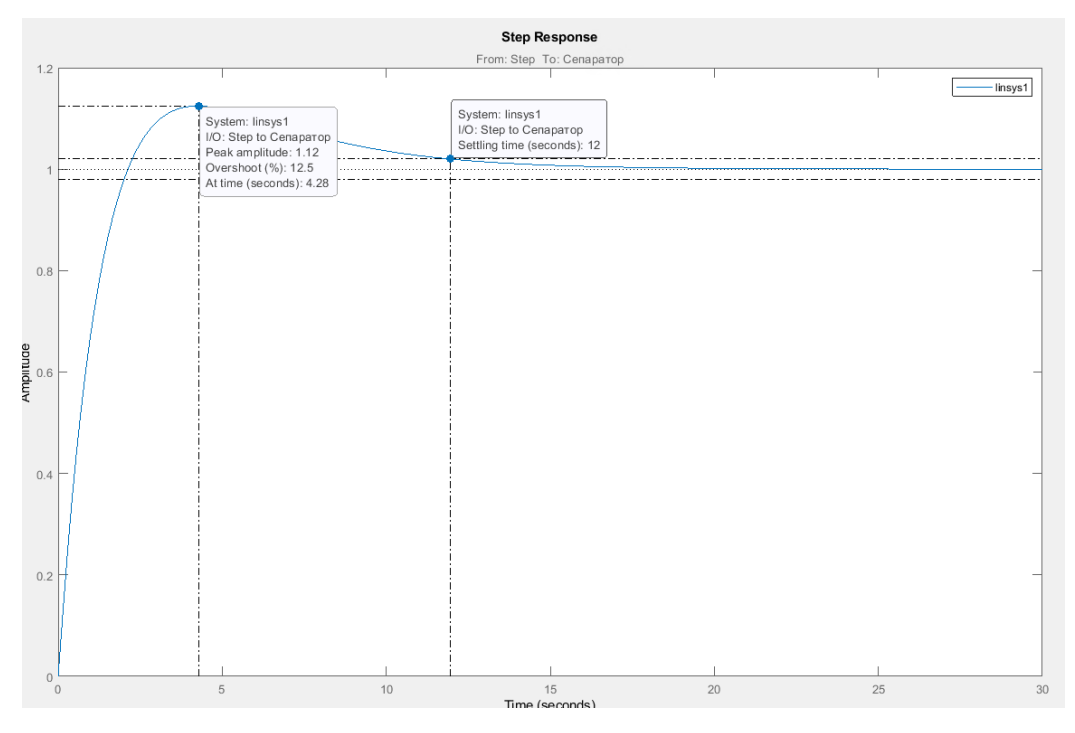

Рисунок 14 – Переходная характеристика

# <span id="page-35-0"></span>**6.3 Разработка человека-машинного интерфейса технологического уровня**

Мнемосхема (рисунок 15) была разработана в среде CoDeSyS 2.3 [29] на языке CFC. Были использованы следующие блоки:

- входные и выходные блоки;
- блок TON таймер задержки включения;
- блок TP таймер работы;
- блок CTU инкрементный счетчик;
- блок CTUD инкрементный / декрементный счетчик;
- блок GT- сравнение сигналов.
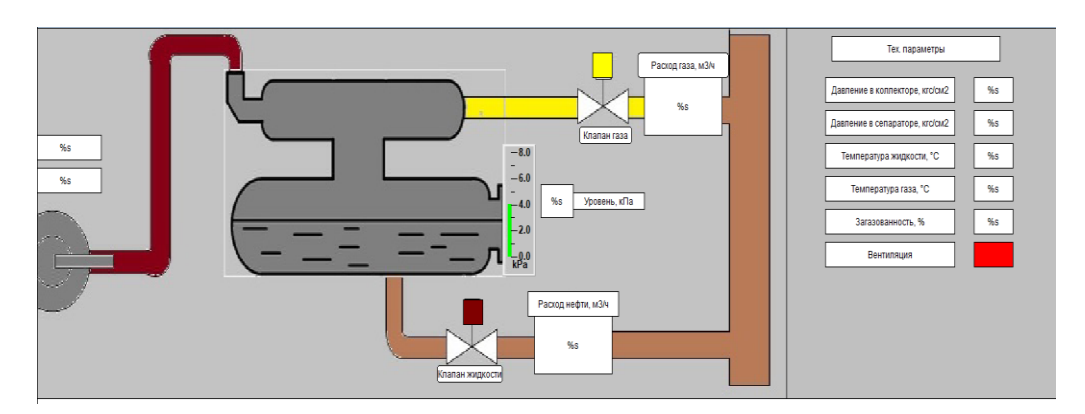

Рисунок 15 – Мнемосхема ГЗУ

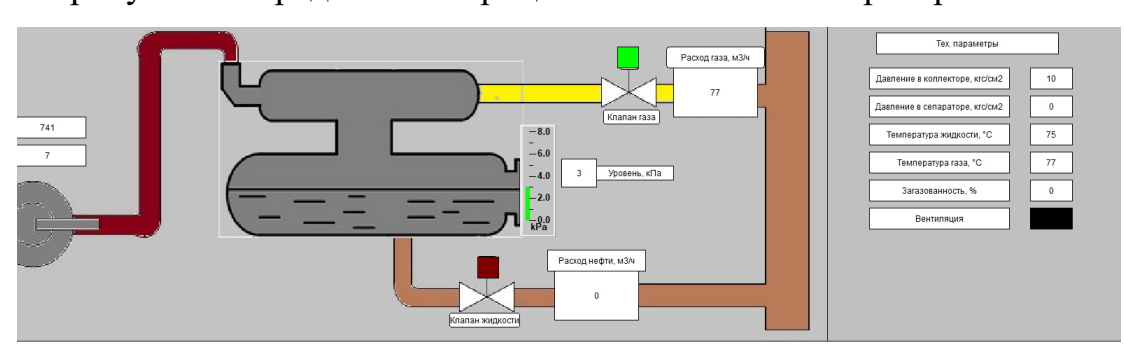

На рисунке 16 представлен процесс наполнения сепаратора

Рисунок 16 – Процесс наполнения сепаратора

Из рисунка 16 видно, что при наполнении сепаратора клапан газа в открытом состоянии и идет расход газа. Уровень сепаратора при этом наполняется.

На рисунке 17 представлен процесс опустошение сепаратора.

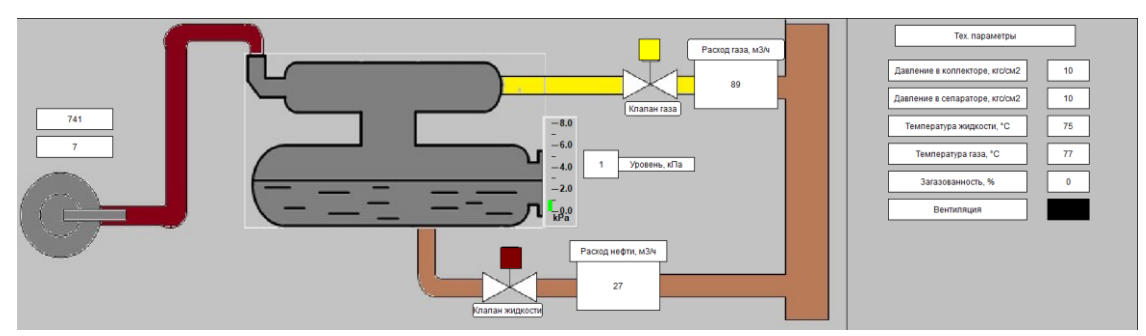

Рисунок 17 – Процесс опустошения сепаратора

На рисунке 18 представлен процесс включения вентиляции при достижении порога при загазованности.

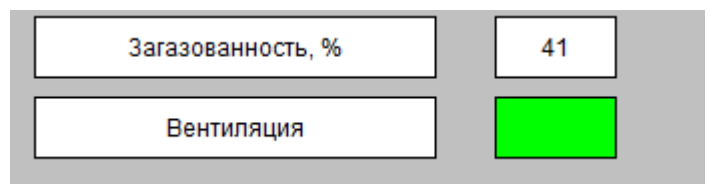

Рисунок 18 – Процесс включения вентиляции при достижении порога при загазованности

### **Вывод по разделу**

В данном разделе выпускной квалификационной работы было подробно описан технологический процесс автоматизированной системы групповой замерной установки.

Выбраны датчики, осуществляющие сбор данных на установке. Выбран датчик давления, расхода жидкости и газа, газосигнализатор, датчик гидростатического давления, влагомер.

Была разработана функциональная схема автоматизации и структурная схема, а также схема внешних проводок и блок-схема. Разработанные схемы позволили определить состав и количество оборудования, необходимого для исполнения данной установки, каналы передачи данных и сигналов, наглядно отображено подключение используемого оборудования, а также изображен алгоритм работы АГЗУ.

Для непрерывной работы технологического процесса была смоделирована САР в MatLab Simulink.

Разработаны экранные формы в среде CoDeSyS 2.3 на языке CFC предназначенные для осуществления контроля и оперативного реагирования на изменения технологического процесса ГЗУ.

**7 Финансовый менеджмент, ресурсоэффективность и ресурсосбережение**

**7.1 Оценка коммерческого потенциала и перспективности проведения исследования с позиции ресурсоэффективности и ресурсосбережения**

Основной задачей данного раздела является оценка потенциала и перспективности проведения исследования с позиции ресурсоэффективности и ресурсосбережения модернизации АГЗУ, предлагаемого в рамках НИ.

Данный раздел, предусматривает рассмотрение следующих задач:

– расчет инновационного потенциала по технологии QuaD;

– планирование научно-исследовательской работы;

– расчет бюджета научно-исследовательской работы;

– определение ресурсной, финансовой, бюджетной эффективности исследования.

#### **7.2 Технология QuaD**

Анализ конкурирующих разработок помогает вносить коррективы в научное исследование, чтобы успешнее противостоять своим соперникам. Важно реалистично оценить сильные и слабые стороны разработок конкурентов [30].

АГЗУ с помощью, которой производится непрерывный замер дебита нефтяных скважин соответствует таким критериям, как:

‒ точность, т.е. установка обладает высокими метрологическими характеристиками;

‒ надежность, способность оборудования выполнять требуемые функции в заданных условиях и иметь долгий срок службы;

‒ самодиагностика, т.е. своевременное обнаружение неисправностей, что позволит оперативно устранить их обслуживающим персоналом тем самым предотвратить серьезные аварии;

‒ безопасность, установка обладает противоаварийными защитами;

‒ простота эксплуатации, обученному персоналу не составит труда работать с установкой;

‒ энергоэффективность, достигается это на примере отопления ТБ и БА происходит это за счёт установки терморегулятора, следовательно, отопление работает в определенном температурном диапазоне;

‒ ремонтопригодность, возможность замена или ремонта датчика, или оборудования;

‒ экологичность, отсутствие вреда окружающей среде при нормальной работе объекта.

Критерии оценки АГЗУ указаны в таблице 11.

Таблица 11 – Оценочная карта для сравнения конкурентных технических решений

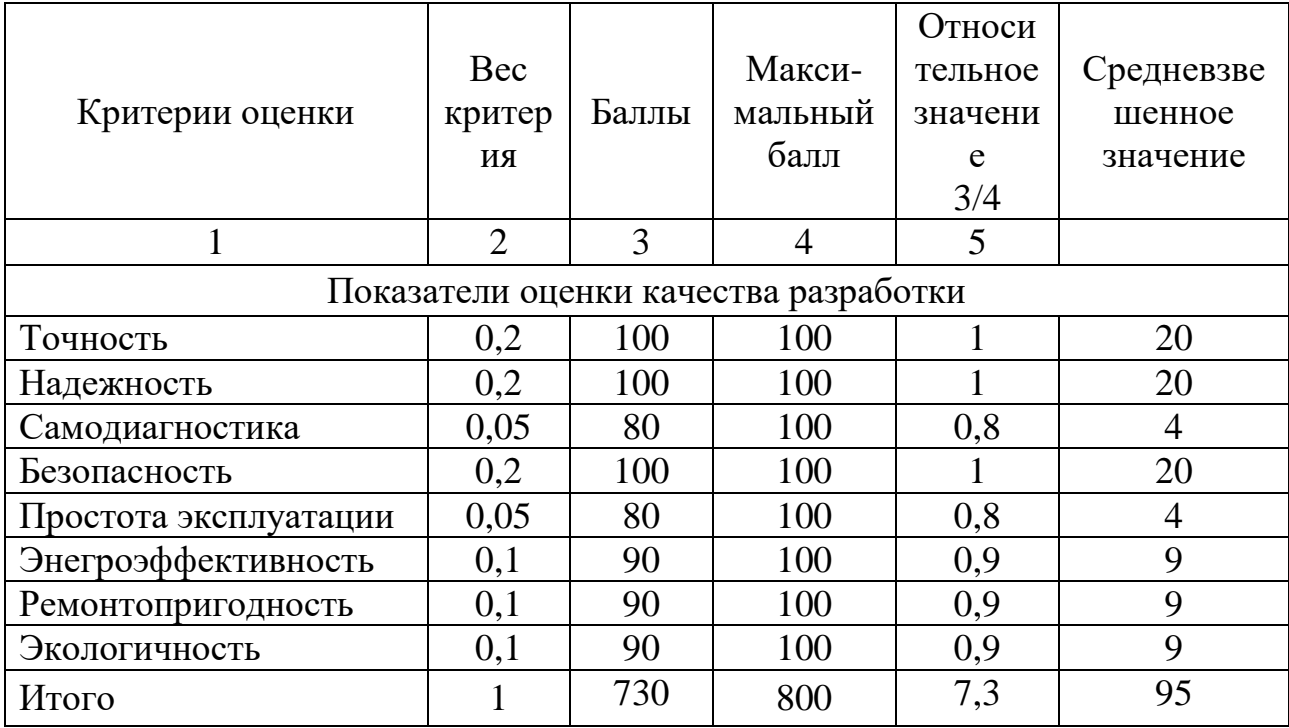

В соответствии с технологией QuaD каждый показатель оценивается экспертным путем по сто балльной шкале, где 1 – наиболее слабая позиция, а 100 – наиболее сильная. Веса показателей, определяемые экспертным путем, в сумме должны составлять 1. Оценка качества и перспективности по технологии QuaD определяется по формуле 2:

$$
\Pi_{cp} = \sum B_i \cdot B_i \,,\tag{2}
$$

где *П ср* – средневзвешенное значение показателя качества и перспективности научной разработки;

*Bi* – вес показателя (в долях единицы);

 $B_i$  – средневзвешенное значение  $i$  -го показателя.

Значение *П ср* позволяет говорить о перспективах разработки и качестве проведенного исследования. Если значение показателя *П ср* получилось от 100 до 80, то такая разработка считается перспективной. Если от 79 до 60 – то перспективность выше среднего. Если от 69 до 40 – то перспективность средняя. Если от 39 до 20 – то перспективность ниже среднего. Если 19 и ниже – то перспективность крайне низкая.

По результатам проведенного анализа видим, что разрабатываемая методика имеет высокие шансы занимать лидирующие позиции на рынке автоматизированных систем групповой замерной установки.

## **7.3 Структура работ в рамках научного исследования**

При организации процесса реализации конкретного проекта необходимо рационально планировать занятость каждого из его участников и сроки проведения отдельных работ. В данном пункте составляется полный перечень проводимых работ и определяются их исполнители.

Планирование комплекса предполагаемых работ осуществляется в следующем порядке:

- ‒ определение структуры работ в рамках научного исследования;
- ‒ определение участников каждой работы;
- ‒ установление продолжительности работ;
- ‒ построение графика проведения научных исследований.

Примерный порядок составления этапов и работ, распределение исполнителей по данным видам работ приведен в таблице 12.

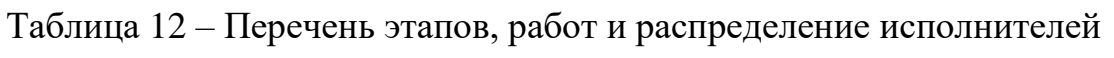

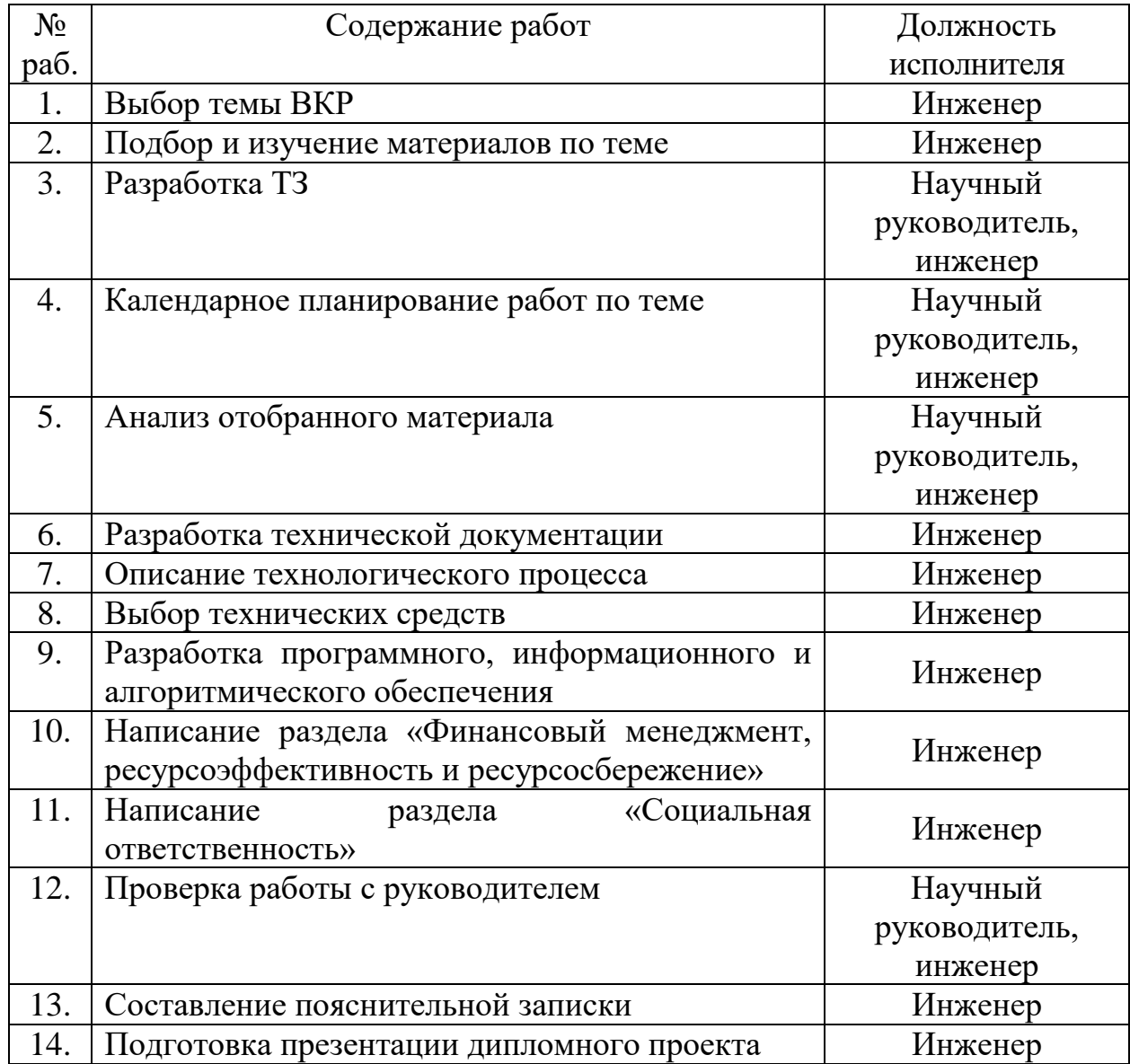

#### **7.4 Определение трудоемкости выполнения работ**

Трудовые затраты в большинстве случаях образуют основную часть стоимости разработки, поэтому важным моментом является определение трудоемкости работ каждого из участников научного исследования. Трудоемкость выполнения научного исследования оценивается экспертным путем в человеко-днях и носит вероятностный характер, т.к. зависит от множества трудно учитываемых факторов. Для определения, ожидаемого (среднего) значения трудоемкости  $t_{\text{onci}}$  используется следующая формула:

$$
t_{\text{oxci}} = \frac{3t_{\text{min }i} + 2t_{\text{max }i}}{5},\tag{3}
$$

где  $t_{\rm osc}-$ ожидаемая трудоемкость выполнения *i*-ой работы чел.-дн.;

*i <sup>t</sup>*min – минимально возможная трудоемкость выполнения заданной *i* -ой работы (оптимистическая оценка: в предположении наиболее благоприятного стечения обстоятельств), чел.-дн.;

*i <sup>t</sup>*max – максимально возможная трудоемкость выполнения заданной *i* -ой работы (пессимистическая оценка: в предположении наиболее неблагоприятного стечения обстоятельств), чел. дн.

Исходя из ожидаемой трудоемкости работ, определяется продолжительность каждой работы в рабочих днях *Т*р, учитывающая параллельность выполнения работ несколькими исполнителями. Такое вычисление необходимо для обоснованного расчета заработной платы, так как удельный вес зарплаты в общей сметной стоимости научных исследований составляет около 65 %.

$$
T_{p_i} = \frac{t_{\text{oxi}}}{\mathbf{U}_i},\tag{4}
$$

где *Tpi* – продолжительность одной работы, раб. дн.;

 $t_{_{\rm oxi}}$  — ожидаемая трудоемкость выполнения одной работы, чел.-дн;

44

*Ч<sup>i</sup>* – численность исполнителей, выполняющих одновременно одну и ту же работу на данном этапе, чел.

## **7.5 Разработка графика проведения научного исследования**

Диаграмма Ганта является наиболее удобным и наглядным способом представления графика проведения работ.

Диаграмма Ганта представляет собой отрезки, размещенные на горизонтальной шкале времени. Каждый отрезок соответствует отдельной задаче или подзадаче. Начало, конец и длина отрезка на шкале времени соответствуют началу, концу и длительности задачи [31].

Для построения графика Ганта, следует, длительность каждой из выполняемых работ из рабочих дней перевести в календарные дни. Для этого необходимо воспользоваться следующей формулой, для каждого исполнителя расчеты производятся индивидуально:

$$
T_{\rm\scriptscriptstyle{K}i} = T_{\rm\scriptscriptstyle{pi}} \cdot k_{\rm\scriptscriptstyle{Ka\scriptscriptstyle{II}}} \,,\tag{5}
$$

где *Т*к*<sup>i</sup>* – продолжительность выполнения *i*-й работы в календарных днях; *Трi* – продолжительность выполнения *i*-й работы в рабочих днях;

*kкал* – коэффициент календарности.

Коэффициент календарности определяется по следующей формуле:

$$
k_{\text{ran}} = \frac{T_{\text{ran}}}{T_{\text{ran}} - T_{\text{bar}} - T_{\text{np}}},\tag{6}
$$

где *Т*<sub>кал</sub> — количество календарных дней в году;

*<sup>Т</sup>*вых – количество выходных дней в году;

*<sup>Т</sup>*пр – количество праздничных дней в году.

Рассчитанные значения в календарных днях по каждой работе  $T_{\overline{k}i}$ необходимо округлить до целого числа.

Все значения, полученные при расчетах по вышеприведенным формулам, были сведены в таблице 13.

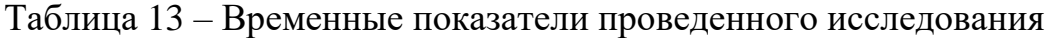

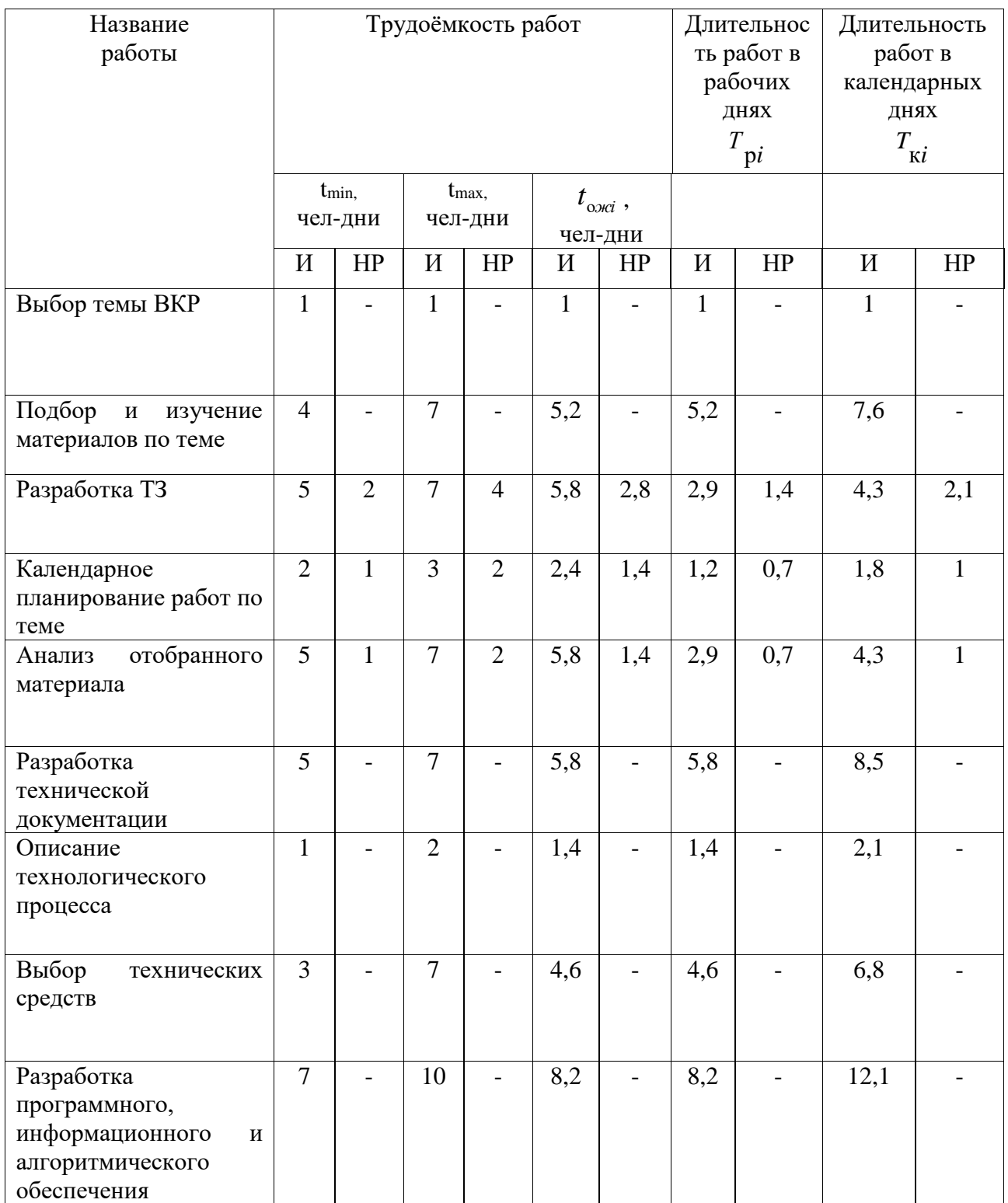

Продолжение таблицы 13

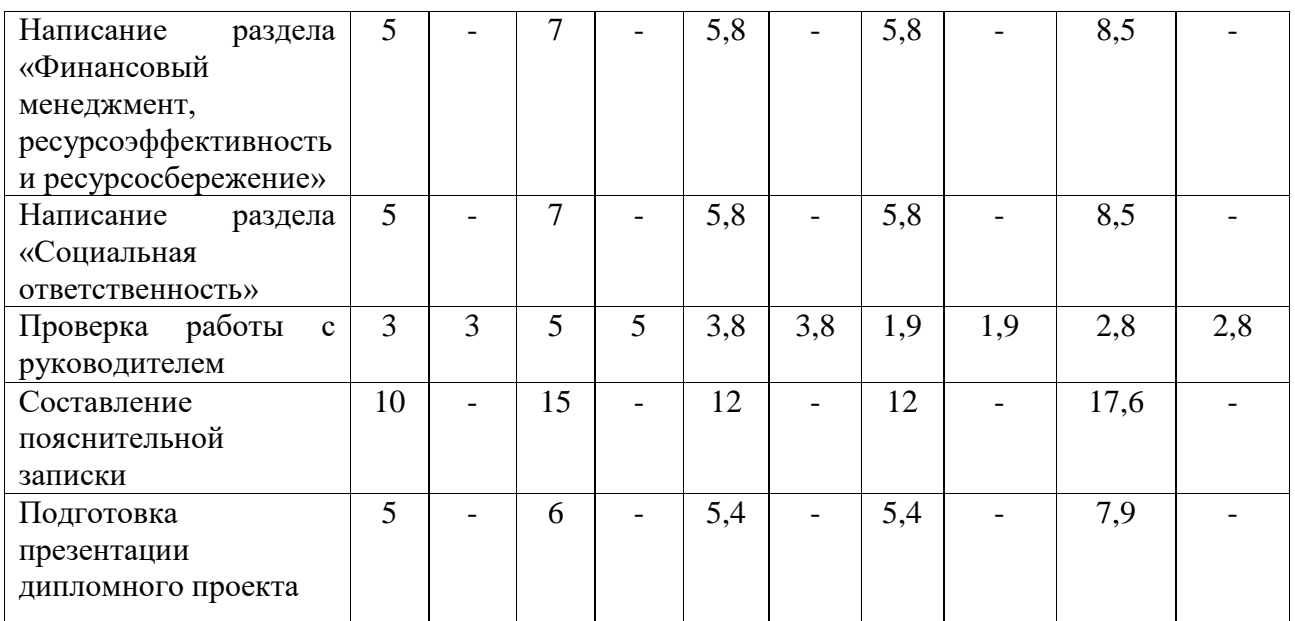

На основе таблицы 13 строится календарный план-график. График строится для максимального по длительности исполнения работ в рамках научно-исследовательского проекта и представлен на рисунке 19 с разбивкой по месяцам и неделям за период времени дипломирования.

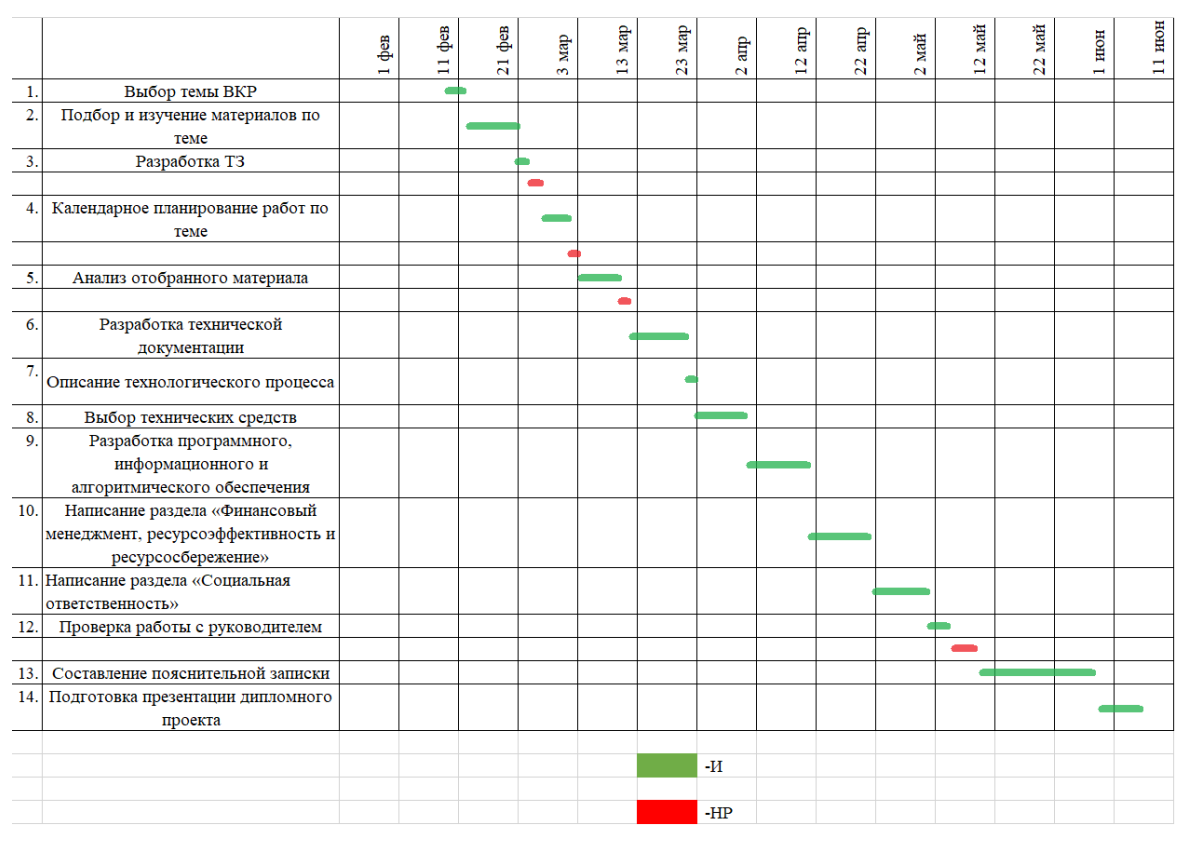

Рисунок 19 – Календарный план-график

# **7.6 Расчет материальных затрат НТИ**

К данной статье расходов относится стоимость материалов, покупных изделий, полуфабрикатов и других материальных ценностей, расходуемых непосредственно в процессе выполнения работ над объектом проектирования.

Расчет материальных затрат осуществляется по следующей формуле:

$$
\mathbf{3}_{\mathbf{M}} = (1 + k_{T}) \cdot \sum_{i=1}^{m} \mathbf{I}_{i} \cdot N_{\text{pacxi}} \tag{7}
$$

где *m* – количество видов материальных ресурсов, потребляемых при выполнении научного исследования;

 $N_{\text{max}i}$  – количество материальных ресурсов *i*-го вида, планируемых к использованию при выполнении научного исследования (шт., кг, м, м<sup>2</sup> и т.д.);

Ц*<sup>i</sup>* – цена приобретения единицы *i*-го вида потребляемых материальных ресурсов (руб./шт., руб./кг, руб./м, руб./м<sup>2</sup> и т.д.);

 $k_T$ — коэффициент, учитывающий транспортно-заготовительные расходы.

Материальные затраты, необходимые для данной разработки, заносятся в таблицу 14.

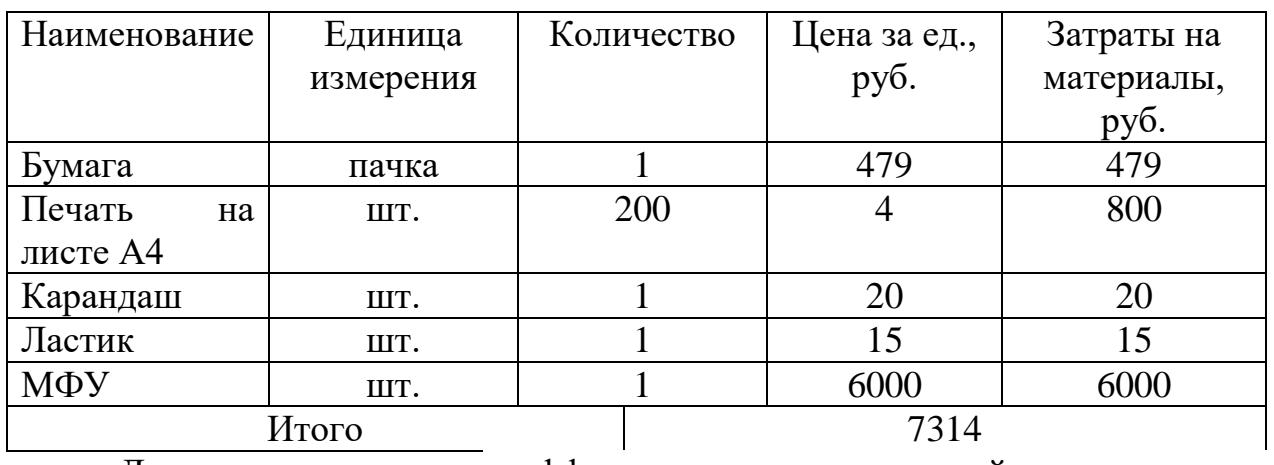

Таблица 14 – Материальные затраты

Допустим, что коэффициент, учитывающий транспортнозаготовительные расходы составляет 15 % от отпускной цены материалов, тогда расходы на материалы с учетом коэффициента равны:

$$
3_{\rm M} = 1.15 \times 8411.1 \text{ py6}.
$$

# **7.6.1Расчет амортизации оборудования**

В данном разделе приведем затраты на оборудование для проведения НТИ. Основным оборудование будет являться ноутбук. На выполнение исследования дается 4 месяцев.

Норма амортизации рассчитывается следующим образом:

$$
N = \frac{1}{\text{CTH}} * 100\%,\tag{8}
$$

где СПИ – срок полезного использования (для офисной техники 2-3 года). Принимаем срок полезного использования ноутбука равным 3 года. В таблице 15 приведем расчет амортизационных отчислений.

Таблица 15 – Расчет амортизационных отчислений

|        | Стоимо | СПИ     | Норма  | Годовая    | Ежемесячная  | Итоговая     |
|--------|--------|---------|--------|------------|--------------|--------------|
|        | CТЬ,   | $, \pi$ | аморти | амортизаци | амортизация, | амортизация, |
|        | руб.   |         | зации, | я, руб.    | руб.         | руб.         |
|        |        |         | $\%$   |            |              |              |
| Ноутбу | 40000  |         | 33,3   | 13200      | 1100         | 4400         |
| К      |        |         |        |            |              |              |

## **7.6.2 Основная заработная плата исполнителей темы**

Данная статья расходов включает заработную плату научного руководителя и инженера, в его роли выступает исполнитель проекта, а также премии, входящие в фонд заработной платы. Расчет основной заработной платы сводится в таблице 17.

Статья включает основную заработную плату работников, непосредственно занятых выполнением НТИ, и дополнительную заработную плату:

$$
3_{\rm m} = 3_{\rm oCH} + 3_{\rm non} \,, \tag{9}
$$

где  $3_{oCH}$  – основная заработная плата;

 $3_{\text{non}}$  – дополнительная заработная плата (12-20 % от  $3_{\text{oc}}$ ).

Основная заработная плата руководителя (лаборанта, студента) от предприятия рассчитывается по следующей формуле:

$$
3_{\text{oCH}} = 3_{\text{CH}} \cdot T_p, \tag{10}
$$

где Зосн *–* основная заработная плата одного работника;

Тр – продолжительность работ, выполняемых научно-техническим работником, раб. дн. (таблица 13);

 $3_{n}$  – среднедневная заработная плата работника, руб.

Среднедневная заработная плата рассчитывается по формуле:

$$
3_{\mu} = \frac{3_{\mu} \cdot M}{F_{\mu}}, \qquad (11)
$$

где  $3<sub>M</sub>$  – месячный должностной оклад работника, руб.;

М – количество месяцев работы без отпуска в течение года:

при отпуске в 24 раб. дня М =11,2 месяца, 5-дневная неделя;

при отпуске в 48 раб. дней М=10,4 месяца, 6-дневная неделя;

*F*<sup>д</sup> – действительный годовой фонд рабочего времени научнотехнического персонала, раб. дн.

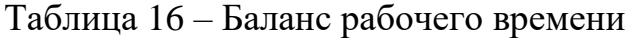

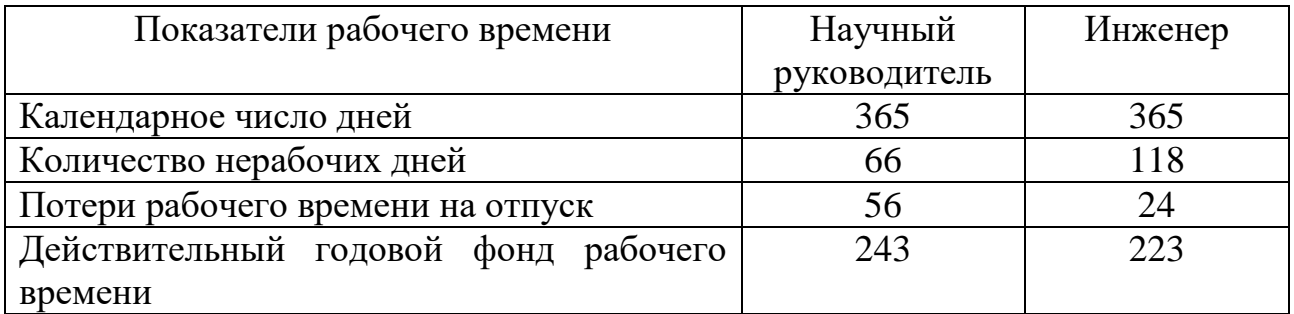

Месячный должностной оклад работника:

$$
\mathbf{3}_{\mathbf{M}} = \mathbf{3}_{\alpha \kappa \mathbf{I}} \cdot k_{\mathbf{p}} \,, \tag{12}
$$

где З<sub>окл</sub> – оклад, руб.;

*k*<sup>р</sup> – районный коэффициент, равный 1,3 (для Томска).

Научный руководитель имеет должность старший преподаватель, оклад на весну 2022 год составил 27152,1 руб.

Оклад инженера на весну 2022 года составил 22031,5 руб.

| Исполнители     | Разряд | $k_{\scriptscriptstyle\rm T}$ | $3okJI$ , руб. | $k_{p}$ | $3_M$ ,<br>py $\overline{6}$ | $3_{\mu\text{H}}$<br>руб. | $T_{p,}$<br>раб. | $3_{och,}$<br>руб. |
|-----------------|--------|-------------------------------|----------------|---------|------------------------------|---------------------------|------------------|--------------------|
|                 |        |                               |                |         |                              |                           | ДН.              |                    |
| Научный         |        |                               | 27152,1        |         | 35297,73   1510,68           |                           | 5                | 7553,4             |
| руководитель    |        |                               |                | 1,3     |                              |                           |                  |                    |
| Инженер         |        |                               | 22031,5        |         | 28640,95                     | 1438,47                   | 64               | 92062,08           |
| Итого $3_{och}$ |        |                               |                |         |                              |                           | 99615,48         |                    |

Таблица 17 – Расчёт основной заработной платы

# **7.6.3 Дополнительная заработная плата исполнителей темы**

Затраты по дополнительной заработной плате исполнителей темы учитывают величину предусмотренных Трудовым кодексом РФ доплат за отклонение от нормальных условий труда, а также выплат, связанных с обеспечением гарантий и компенсаций (при исполнении государственных и общественных обязанностей, при совмещении работы с обучением, при предоставлении ежегодного оплачиваемого отпуска и т.д.). Расчет дополнительной заработной платы ведется по следующей формуле:

$$
\mathbf{3}_{\text{non}} = k_{\text{non}} \cdot \mathbf{3}_{\text{och}} \,, \tag{13}
$$

где *k*доп – коэффициент дополнительной заработной платы (на стадии проектирования будет равным 0,12).

Дополнительная заработная плата представлена в таблице 18.

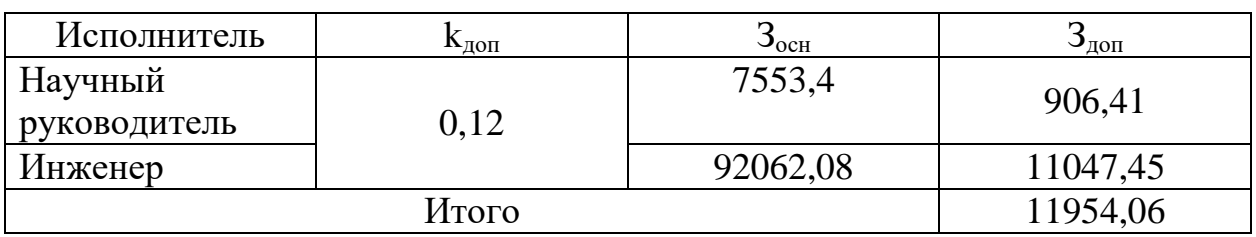

Таблица 18 – Расчёт дополнительной заработной платы

#### **7.6.4 Отчисления во внебюджетные фонды (страховые отчисления)**

В данной статье расходов отражаются обязательные отчисления по установленным законодательством Российской Федерации нормам органам государственного социального страхования (ФСС), пенсионного фонда (ПФ) и медицинского страхования (ФФОМС) от затрат на оплату труда работников. Величина отчислений во внебюджетные фонды определяется исходя из следующей формулы:

$$
3_{\text{BHE6}} = k_{\text{BHE6}} \cdot (3_{\text{och}} + 3_{\text{non}}), \qquad (14)
$$

где *k*внеб – коэффициент отчислений на уплату во внебюджетные фонды (пенсионный фонд, фонд обязательного медицинского страхования и пр.).

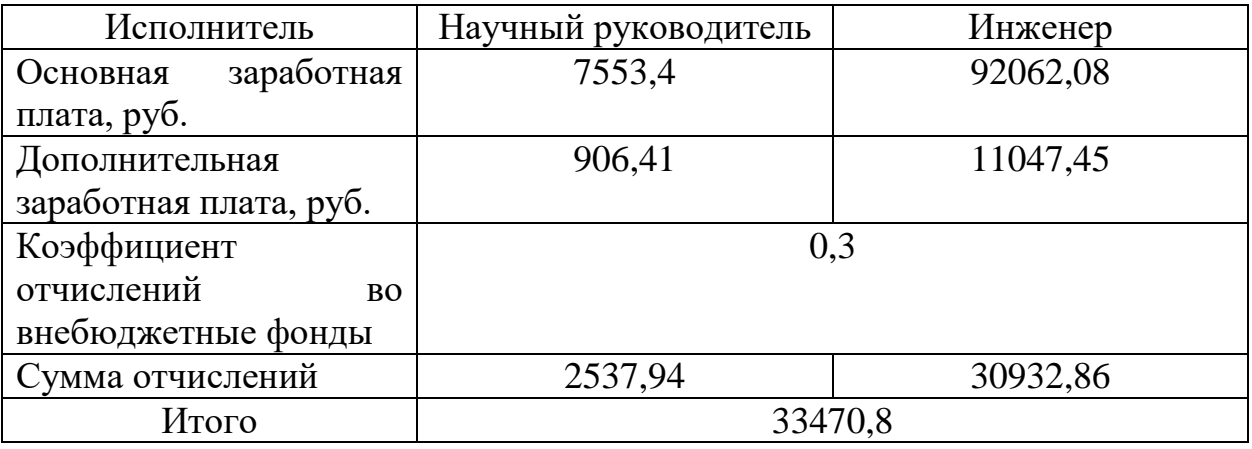

Таблица 19 ‒ Отчисления во внебюджетные фонды

# **7.6.5Накладные расходы**

Накладные расходы учитывают прочие затраты организации, не попавшие в предыдущие статьи расходов: печать и ксерокопирование материалов исследования, оплата услуг связи, электроэнергии, почтовые и телеграфные расходы, размножение материалов и т.д. Их величина определяется по следующей формуле:

$$
3_{\text{max}} = (\text{cymma} \text{ crare } 1 \div 5) \cdot k_{\text{np}} \tag{15}
$$

52

где *нр <sup>k</sup>* – коэффициент, учитывающий накладные расходы. Величина коэффициента принимается равной 0,16.

 $B_{\text{HAKJ}} = (8411,1 + 4400 + 99615,48 + 11954,06 + 33470,8) * 0,16$  $= 25256,23 \text{ py6}.$ 

# **7.6.6Расчёт бюджета НТИ**

На основании полученных данных по отдельным статьям затрат составляется калькуляция плановой себестоимости НИ по форме, приведенной в таблице 20.

| Наименование статьи                                                | Сумма, руб. |  |  |
|--------------------------------------------------------------------|-------------|--|--|
| 1. Материальные затраты НТИ                                        | 8411,1      |  |  |
| 2. Затраты<br>амортизацию<br>на<br>оборудования                    | 4400        |  |  |
| 3. Затраты по основной заработной<br>плате исполнителей темы       | 99615,48    |  |  |
| 4. Затраты по дополнительной<br>заработной плате исполнителей темы | 11954,06    |  |  |
| 5. Отчисления во внебюджетные<br>фонды                             | 33470,8     |  |  |
| 6. Накладные расходы                                               | 25256,23    |  |  |
| 7. Бюджет затрат НТИ                                               | 183107,67   |  |  |

Таблица 20 – Расчет бюджета затрат НТИ

#### **7.7 Определение ресурсоэффективности исследования**

Интегральный показатель финансовой эффективности научного исследования получают в ходе оценки бюджета затрат трех (или более) вариантов исполнения научного исследования (таблица 22). Для этого наибольший интегральный показатель реализации технической задачи принимается за базу расчета (как знаменатель), с которым соотносится

финансовые значения по всем вариантам исполнения. Интегральный финансовый показатель разработки определяется как:

$$
I_{\phi^{\text{HHP}}}^{ucn.i} = \frac{\Phi_{\text{pi}}}{\Phi_{\text{max}}},\tag{16}
$$

где  $I_{\text{\tiny{phimp}}}^{\text{\tiny{mcn.i}}}$  — интегральный финансовый показатель разработки;

Фр*<sup>i</sup>* – стоимость *i*-го варианта исполнения;

 $\Phi_{\text{max}}$  – максимальная стоимость исполнения научно-исследовательского проекта (в т.ч. аналоги).

В качестве вариантов исследования по модернизации АГЗУ выделим трех исполнителей и его стоимость исполнения: 1 – инженер и научный руководитель, где стоимость исполнения равна 175643,24 руб.; 2 – «Озна – Измерительные системы», где стоимость исполнения равна  $384222$  руб.;  $3 -$ Завод «НГО», где стоимость исполнения равна 248612 руб. Рассчитан интегральный финансовый показатель для каждого метода:

$$
I_{\phi^{\text{H}}\text{H}}^{\text{H}} = \frac{\Phi_1}{\Phi_{\text{max}}} = \frac{183107,67}{384222} = 0,48
$$

$$
I_{\phi^{\text{H}}\text{H}}^{\text{H}} = \frac{\Phi_2}{\Phi_{\text{max}}} = \frac{384222}{384222} = 1
$$

$$
I_{\phi^{\text{H}}\text{H}}^{\text{H}} = \frac{\Phi_3}{\Phi_{\text{max}}} = \frac{248612}{384222} = 0,65
$$

Полученная величина интегрального финансового показателя разработки отражает соответствующее численное увеличение бюджета затрат разработки в разах (значение больше единицы), либо соответствующее численное удешевление стоимости разработки в разах (значение меньше единицы, но больше нуля).

Из рассчитанных интегральных финансовых показателей разработки наглядно видно, что исполнение 1 имеет меньшее значение, следовательно, наиболее выгодное.

## **7.8 Интегральный показатель ресурсоэффективности**

В данном разделе произведём оценку ресурсоэффективности проекта, определяемую посредством расчета интегрального критерия, по следующей формуле:

$$
\mathbf{I}_{\mathrm{pi}} = \sum a_i \cdot b_i, \tag{17}
$$

где *<sup>р</sup><sup>i</sup> <sup>I</sup>* – интегральный показатель ресурсоэффективности для i-го варианта исполнения разработки;

 $a_i$  <sub>—</sub> весовой коэффициент *i*-го варианта исполнения разработки;

*a i b* , *р i b* – бальная оценка *i*-го варианта исполнения разработки, устанавливается экспертным путем по выбранной шкале оценивания;

*n* – число параметров сравнения.

Расчет интегрального показателя ресурсоэффективности представлен в форме таблицы (таблица 21).

Таблица 21 ‒ Сравнительная оценка характеристик вариантов исполнения проекта

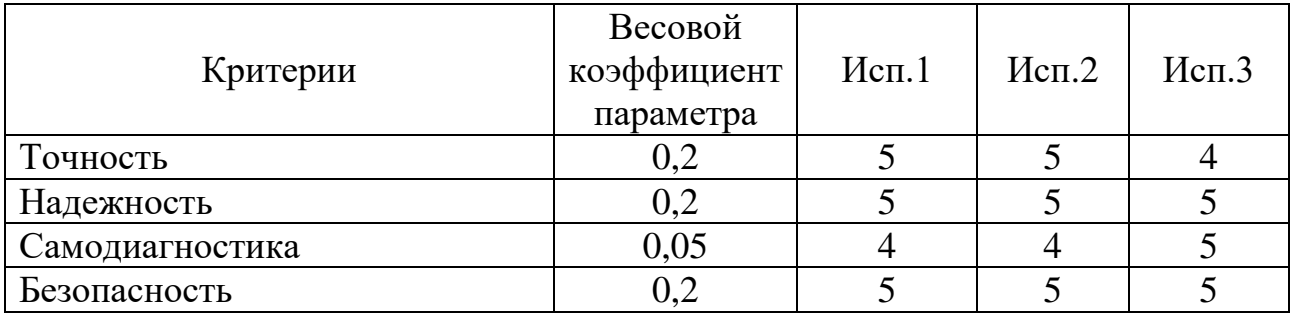

Продолжение таблицы 21

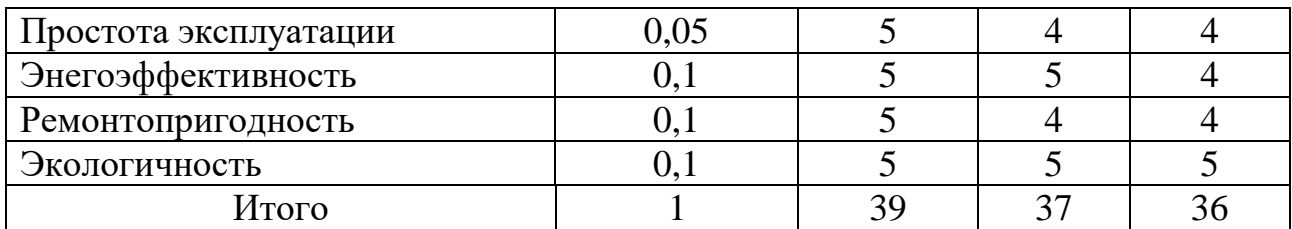

Расчет интегрального показателя для разрабатываемого проекта:

$$
I_{p1} = 0.2 * 5 + 0.2 * 5 + 0.05 * 4 + 0.2 * 5 + 0.05 * 5 + 0.1 * 5 + 0.1 * 5 + 0.1 * 5
$$
  
= 4.95  

$$
I_{p2} = 0.2 * 5 + 0.2 * 5 + 0.05 * 4 + 0.2 * 5 + 0.05 * 4 + 0.1 * 5 + 0.1 * 4 + 0.1 * 5
$$
  
= 4.8  

$$
I_{p2} = 0.2 * 4 + 0.2 * 5 + 0.05 * 5 + 0.2 * 5 + 0.05 * 4 + 0.1 * 4 + 0.1 * 4 + 0.1 * 5
$$
  
= 4.55

Интегральный показатель эффективности вариантов исполнения разработки (*Iисп.1*) определяется на основании интегрального показателя ресурсоэффективности и интегрального финансового показателя по формуле:

$$
I_{ucn.1} = \frac{I_{p-ucn.1}}{I_{\phi u n p}} \t{18}
$$

Сравнение интегрального показателя эффективности вариантов исполнения разработки позволит определить сравнительную эффективность проекта (таблицу 22) и выбрать наиболее целесообразный вариант из предложенных [33]. Сравнительная эффективность проекта (Э<sub>cp</sub>):

$$
\Theta_{cp} = \frac{I_{ucn.1}}{I_{ucn.2}}
$$
\n(19)

Таблица 22 ‒ Эффективность разработки

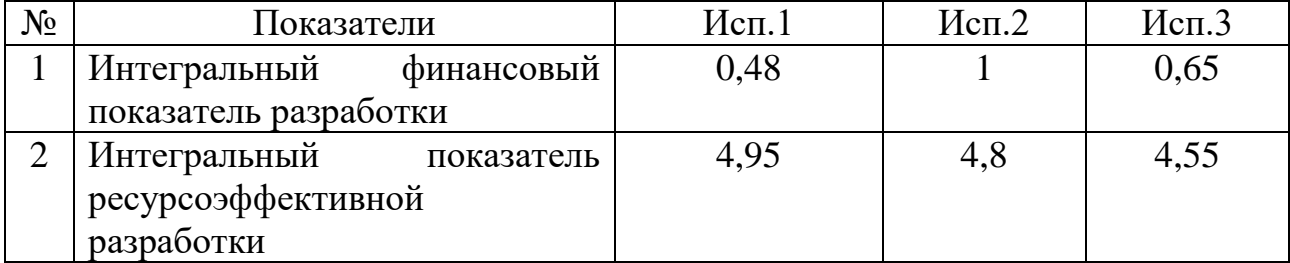

Продолжение таблицы 22

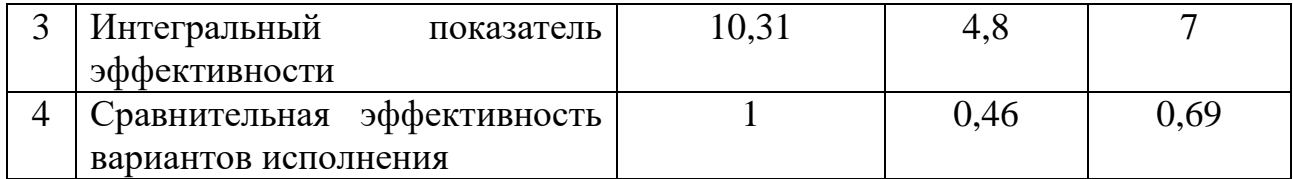

#### **Вывод по разделу**

В результате выполнения изначально сформулированных целей раздела, можно сделать следующие выводы:

– при проведении планирования был разработан план-график выполнения этапов работ для руководителя и инженера, позволяющий оценить и спланировать рабочее время исполнителей. Были определены: общее количество календарных дней, в течение которых работал инженер – 94 и общее количество календарных дней, в течение которых работал руководитель – 7;

– составлен бюджет проектирования, позволяющий оценить затраты на реализацию проекта, которые составляют 183107,67 руб.;

По факту оценки эффективности ИР, можно сделать выводы:

– значение интегрального финансового показателя ИР составляет 0,48, что является показателем того, что ИР является финансово выгодной, по сравнению с аналогами;

– значение интегрального показателя ресурсоэффективности ИР составляет 4,95, по сравнению с 4,8 и 4,55;

значение интегрального показателя эффективности ИР составляет 10,31, по сравнению с 4,8 и 7, и является наиболее высоким, что означает, что техническое решение, рассматриваемое в ИР, является наиболее эффективным вариантом исполнения.

## **8 Социальная ответственность**

Объектом исследования является автоматизированная групповая замерная установка блочного типа, которая состоит из блока автоматики и технологического блока. Данная установка применяется в нефтедобыче и служит для измерения дебита добываемого продукта. Рабочей зоной является производственное помещение (БА и ТБ) в которых размещено: шкаф автоматики, оборудование КИПиА, сепаратор. Рабочими процессами являются: контроль работоспособности оборудования КИПиА, наблюдение за технологическим процессом, обнаружение и устранение неисправности.

В данном разделе целью является решить перечень следующих вопросов:

 правовые и организационные вопросы обеспечения безопасности при эксплуатации;

- производственная безопасность при эксплуатации;
- экологическая безопасность при эксплуатации;
- безопасность в чрезвычайных ситуациях при эксплуатации.

**8.1 Правовые и организационные вопросы обеспечения безопасности при эксплуатации**

**8.1.1Специальные (характерные при эксплуатации объекта исследования, проектируемой рабочей зоны) правовые нормы трудового законодательства**

Персонал, обслуживающий АГЗУ должен быть трудоустроен и заключить трудовой договор с работодателем согласно с трудовым кодексом Российской Федерации от 30.12.2001 N 197-ФЗ (ред. от 01.03.2022), где отражены основные пункты: предмет договора, обязанности сторон, права сторон, режим труда и отдыха, оплата труда и материальное стимулирование,

гарантии и компенсации, ответственность, прекращение действия договора, заключительные положения, подписи и реквизиты сторон [33].

К самостоятельной работе на исследуемом объекте допускаются лица не моложе 18 лет, прошедшие медицинское освидетельствование, вводный инструктаж, первичный инструктаж, обучение и стажировку на рабочем месте, проверку знаний требований охраны труда, имеющие группу по электробезопасности не ниже III.

Ниже представлены инструкции, с которыми работник ознакамливается под роспись и обязан их знать:

 инструкция по охране труда при эксплуатации и при работе в электроустановках до 1000В с 3 группой допуска ИОТВ №76-19 [34];

 инструкция по охране труда по применению и содержанию средств защиты в используемых электроустановках ПЗ-05 И-101725 ЮЛ-769.06 [35];

 инструкция по охране труда при работе с ручным слесарным инструментом ИОТВ №55-19 [36];

 инструкция по охране труда при выполнении работ по прокладке кабельных линий ИОТВ №40-19 [37];

 инструкция по охране труда при безопасной эксплуатации сосудов, работающих под давлением ИОТВ №41-19 [38].

#### **8.1.2Организационные мероприятия при компоновке рабочей зоны**

Рабочее место должно обеспечивать возможность удобного выполнения работ в положении сидя или стоя, или в положениях и сидя, и стоя. При выборе положения работающего необходимо учитывать:

физическую тяжесть работ;

 размеры рабочей зоны и необходимость передвижения в ней работающего в процессе выполнения работ;

59

 технологические особенности процесса выполнения работ. Рабочее место при выполнении работ в положении сидя должно соответствовать требованиям ГОСТ 12.2.032-78 [39], в положении стоя – ГОСТ 12.2.033-78 [40].

При взаимном расположении элементов рабочего места необходимо учитывать:

рабочую позу человека-оператора;

пространство для размещения человека-оператора;

возможность обзора элементов рабочего места;

возможность обзора пространства за пределами рабочего места;

 возможность ведения записей, размещения документации и материалов, используемых человеком-оператором.

Взаимное расположение элементов рабочего места должно обеспечивать возможность осуществления всех необходимых движений и перемещений для эксплуатации и технического обслуживания оборудования. При этом должны учитываться ограничения, налагаемые спецодеждой и снаряжением человекаоператора.

## **8.2 Производственная безопасность при эксплуатации**

## **8.2.1Опасные и вредные факторы**

Условия труда, в которых разрабатываются меры по повышению эффективности работы автоматизированной системы групповой замерной установки, в том числе устройства, с помощью которых осуществляется работа АГЗУ, могут спровоцировать появление вредных и опасных производственных факторов.

При выполнении работ на АРМ оператора и установке согласно «ГОСТ 12.0.003-2015 Опасные и вредные производственные факторы. Классификация» [41] могут иметь место следующие факторы, представленные в таблице 23.

|                                                                                                    |            | Этапы                     |              |                                                                                                    |
|----------------------------------------------------------------------------------------------------|------------|---------------------------|--------------|----------------------------------------------------------------------------------------------------|
| Факторы (ГОСТ 12.0.003-2015)                                                                                                    | Разработка | работ<br>ω<br>Изготовлени | Эксплуатация | Нормативные документы                                                                                                    |
| Наличие<br>1.<br>электростатического<br>поля,<br>чрезмерно отличающегося от поля<br>Земли.<br>Наличие<br>полей<br>электромагнитных<br>промышленных частот<br>(порядка<br>50-60 Гц); | $+$        | $^{+}$                    |              | ГОСТ 12.1.006-84 ССБТ.<br>«Электромагнитные<br>ПОЛЯ<br>радиочастот. Допустимые<br>уровни на рабочих местах<br>и требования к проведению<br>контроля» [42].<br>FOCT P 12.1.019-2017<br>ССБТ<br>Электробезопасность [43]. |
| Повышенный<br>2.<br>уровень<br>И<br>неблагоприятные<br>другие<br>характеристики шума                                                                                                |            | $^{+}$                    | $+$          | ГОСТ 12.1.003-2014 ССБТ.<br>Шум. Общие требования<br>безопасности [44].                                                                                                    |
| 3.<br>Зрительное напряжение                                                                                                    | $^{+}$     | $^{+}$                    | $+$          | ТОИ Р-45-084-01 Типовая<br>инструкция<br>$\Pi 0$<br>охране<br>работе<br>труда<br>при<br>на<br>персональном компьютере<br>$[45]$ .                                                                                       |
| 4.<br>Отсутствие или недостаток<br>необходимого<br>искусственного<br>освещения                                                                                                    | $^{+}$     | $^{+}$                    | $^{+}$       | 52.13330.2016<br>$C\Pi$<br>«Естественное<br>И<br>искусственное<br>освещение».<br>Актуализированная<br>редакция СНиП 23-05-95<br>$[46]$ .                                                                                |
| Производственные факторы,<br>5.<br>связанные<br>$\mathbf c$<br>аномальными<br>микроклиматическими<br>параметрами воздушной среды на<br>местонахождении работающего                  | $^{+}$     | $^{+}$                    | $+$          | СанПиН<br>1.2.3685-21<br>Гигиенические нормативы<br>требования<br>$\boldsymbol{\mathrm{M}}$<br>К<br>обеспечению безопасности<br>и (или) безвредности для<br>человека факторов среды<br>обитания [47].                   |

Таблица 23 – Возможные опасные и вредные факторы

#### **8.2.2Средства индивидуальной и коллективной защиты**

Для защиты работников, эксплуатирующих АГЗУ, от воздействия опасных и вредных производственных факторов предусмотрены следующие средства индивидуальной и коллективной защиты для избегания вреда здоровью:

 отопление, которое устанавливается в БТ и ТБ для нормальной работы оборудования КИПиА и обслуживающего персонала;

осветительные приборы так же устанавливаются в БА и ТБ;

устройства дистанционного управления;

–

 знаки безопасности такие как запрещающие, предписывающие, предупреждающие и т.д.;

 защитные заземления, обеспечивающие защиту оборудования, а также защиту людей от воздействия опасных напряжений и токов, могущих возникнуть при поломках, неправильной эксплуатации техники и при разрядах молний;

 устройства автоматического отключения предназначенное для отключения питания в случае возникновения аварийной ситуации, которая приводит к появлению тока утечки;

– костюм специальный защитный, ботинки, перчатки, каски защитные, очки защитные, противошумные наушники, средства дерматологические (защитные, очистители кожи, репаративные средства).

#### **8.3 Анализ влияния объекта исследования на окружающую среду**

Литосфера. Основное воздействие работы АГЗУ на литосферу происходит от возможного розлива нефтепродукта на почву в случае аварийных ситуаций, таких как повреждения трубопровода, переполнение дренажной ёмкости.

При этом должны соблюдаться требования ГОСТа 17.4.3.04-85 Охрана природы (ССОП). Почвы. Общие требования к контролю и охране от загрязнения [48], регулирующих отношение в области охраны земельных ресурсов и недр в соответствии с законами.

При эксплуатации объекта должна вестись работа по предотвращению загрязнения почвы.

Для АГЗУ организована регулярная проверка состояния трубопровода, контроль за герметичностью трубопровода, отслеживать уровень в дренажной ёмкости с помощью сигнализатора уровня и контроля давления в трубопроводе.

Гидросфера. Загрязнение водоемов при розливе нефти нарушает его биологические процессы и вызывает дефицит кислорода, изменяя состав воды. Оседающие на дне масла и мазут дают вторичное загрязнение. Все это приводит к уменьшению популяции рыб, водоплавающих птиц и млекопитающих.

Должны соблюдаться требования ГОСТа 17.1.3.07-82 Охрана природы (ССОП). Гидросфера. Правила контроля качества воды водоемов и водотоков [49], регулирующих отношения в области охраны водных ресурсов.

Для предотвращения розлива нефти контролируется состояние трубопровода согласно плановых графиков.

Атмосфера. В процессе эксплуатации автоматизированной групповой замерной установки, а именно перекачки нефти и газа, может произойти неконтролируемая утечка газа в атмосферу. Это происходит при повреждении трубопровода и других неисправностей.

Должны соблюдаться требования ГОСТа 17.2.3.01-86 Охрана природы (ССОП). Атмосфера. Правила контроля качества воздуха населенных пунктов [50], регулирующих отношения в области охраны атмосферного воздуха.

В АГЗУ в ТБ устанавливаются датчики загазованности для сигнализации выброса газа в атмосферу, так же контролируется давление в трубопроводе.

#### **8.4 Безопасность в чрезвычайных ситуациях**

К возможным чрезвычайным ситуациям на данном объекте выделяют природные катастрофы (ураган) геологические воздействия (провалы территории), техногенные аварии (отказ систем безопасности, пожар, превышение давления).

Основными вероятными ЧС, при эксплуатации АГЗУ являются пожар и взрыв.

Возникновение пожара в технологических помещениях, где установлено дорогостоящее оборудование, приводит к большим материальным потерям и угрозе жизни человека.

Основные причины возникновения возгораний:

– нарушение правил эксплуатации электрического оборудования, эксплуатация его в неисправном состоянии;

– перегрузка электрических сетей;

– применение неисправных электроприборов, электропроводки и

– устройств, дающих искрение, замыкание и т. п.;

– курение в неустановленных местах.

В связи с тем, что установка групповой замерной установки, является взрывоопасной, то необходимо рассмотреть взрывобезопасность. Взрывоопасными являются сепараторы, отстойники и трубопроводы, перекачивающие газ, места соединений с исполнительными механизмами.

Пожарную безопасность в соответствие с ГОСТ 12.1.004–91 ССБТ. Пожарная безопасность. Общие требования [51]. можно обеспечить мерами пожарной профилактики, а также активной пожарной защиты. Пожарная профилактика включает в себя комплекс мероприятий, направленных на предупреждение пожара или уменьшение его последствий.

Для исключения возникновения пожара необходимо:

– вовремя выявлять и устранять неисправности;

64

– не использовать открытые обогревательные приборы;

– определить порядок и сроки прохождения противопожарного инструктажа и занятий по пожарно-техническому минимуму, а также назначить ответственного за их проведения.

При возникновении пожара необходимо отключить сеть питания, вызвать пожарную команду, произвести эвакуацию и приступить к ликвидации пожара первичными средствами пожаротушения.

Для предупреждения пожара в АГЗУ установлена пожарная сигнализация, а для тушения пожаров в помещении необходимо установить углекислотный огнетушитель типа ОУ-5.

Для предотвращения образования взрывоопасной среды и обеспечение в воздухе производственных помещений содержания взрывоопасных веществ применяется герметичное производственное оборудование, вмонтированы системы рабочей и аварийной вентиляции, а также установлены датчики загазованности, для контроля состава воздушной среды.

В случае возникновения ЧС надеть СИЗ – респираторы, противогазы. Отключить источники тока, включить в ручном или автоматическом режиме принудительную вентиляцию покинуть АГЗУ и кустовую площадку согласно плану эвакуации (рисунок 20).

**ПЛАН ЭВАКУАЦИИ** 

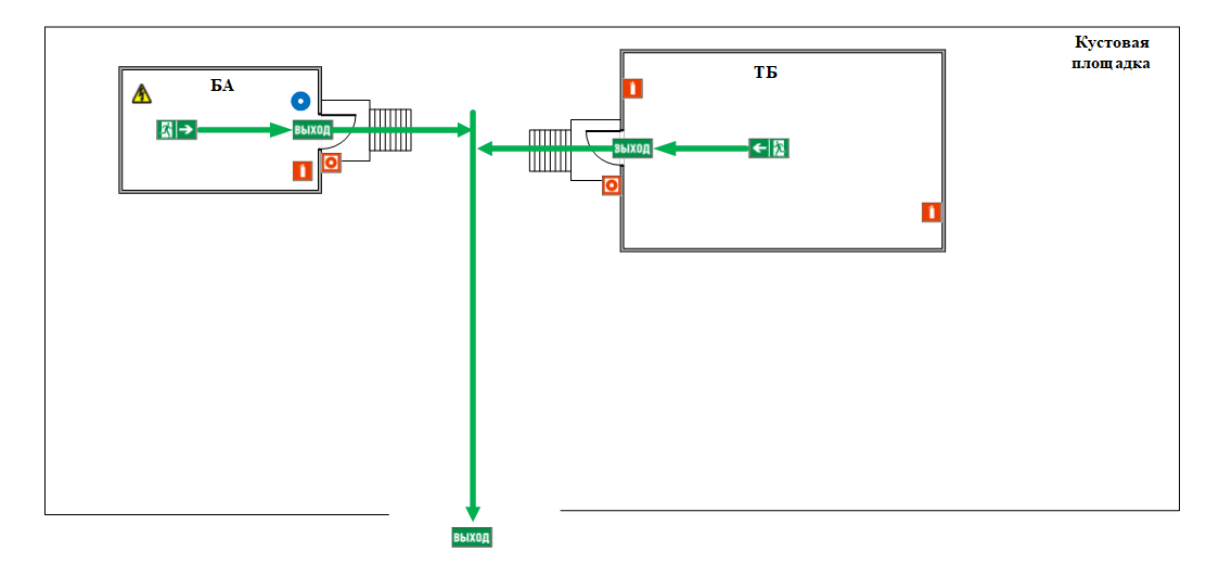

Рисунок – План эвакуации

## **Вывод по разделу**

В данном разделе выпускной квалификационной работы были рассмотрены правовые и организационные вопросы обеспечения безопасности при эксплуатации АГЗУ.

В разделе производственной безопасности рассмотрели какие вредные и опасные факторы влияют на рабочего и какие средства применяются по коллективной и индивидуальной защите.

Описано воздействие АГЗУ на литосферу, гидросферу и атмосферу причины возникновения, их предупреждения и предотвращения.

 Подробно рассмотрены ЧС – пожаробезопасность и взрывобезопасность. Описаны потенциальные источники возгорания и взрыва, а также меры безопасности.

Автоматизированная система обеспечивает более безопасный и надежный режим работы. У сотрудников, обслуживающих данную установку отсутствует необходимость постоянного пребывания в периметре автоматизированной групповой замерной установки благодаря дистанционного управления и мониторинга показаний. Тем самым снижается вероятность воздействия чрезвычайной ситуации на работника.

#### **Заключение**

Результатом выполнения выпускной квалификационной работы проведена модернизация автоматизированной системы групповой замерной установки.

В основном разделе выпускной квалификационной работы описан технологический процесс автоматизированной системы групповой замерной установки.

Выбраны датчики, осуществляющие сбор данных на установке. Выбран датчик давления Метран-150, расходомера жидкости Proline Promass F300 и газа ДРГ-М, газосигнализатор ГСМ-05, датчик гидростатического давления Метран-150L, влагомер ВСН-2 и исполнительного механизма КЭО 50/40/822/132 С ЭВ 11/АC/230/22.

Разработана функциональная схема автоматизации и структурная схема, а также схема внешних проводок и блок-схема. Разработанные схемы позволили определить состав и количество оборудования, необходимого для исполнения данной установки, каналы передачи данных и сигналов, наглядно отображено подключение используемого оборудования, а также изображен алгоритм работы АГЗУ.

Для непрерывной работы технологического процесса была смоделирована САР в MatLab Simulink, создана функциональная схема САР и был построен график переходной характеристики из которого видно, что система устойчива, время переходного процесса равно 12 сек., а перерегулирование составляет 12,5 %.

Разработаны экранные формы в среде CoDeSyS 2.3 на языке CFC предназначенные для осуществления контроля и оперативного реагирования на изменения технологического процесса АГЗУ.

68

В результате выполнения изначально сформулированных целей раздела финансовый менеджмент, ресурсоэффективность и ресурсосбережение, можно сделать следующие выводы:

– при проведении планирования был разработан план-график выполнения этапов работ для руководителя и инженера, позволяющий оценить и спланировать рабочее время исполнителей. Были определены: общее количество календарных дней, в течение которых работал инженер – 94 и общее количество календарных дней, в течение которых работал руководитель – 7;

– составлен бюджет проектирования, позволяющий оценить затраты на реализацию проекта, которые составляют 183107,67 руб.;

По факту оценки эффективности ИР, можно сделать выводы:

– значение интегрального финансового показателя ИР составляет 0,48, что является показателем того, что ИР является финансово выгодной, по сравнению с аналогами;

– значение интегрального показателя ресурсоэффективности ИР составляет 4,95, по сравнению с 4,8 и 4,55;

значение интегрального показателя эффективности ИР составляет 10,31, по сравнению с 4,8 и 7, и является наиболее высоким, что означает, что техническое решение, рассматриваемое в ИР, является наиболее эффективным вариантом исполнения.

В разделе «Социальная ответственность» были рассмотрены правовые и организационные вопросы обеспечения безопасности при эксплуатации АГЗУ.

Рассмотрели какие вредные и опасные факторы влияют на рабочего и какие средства применяются по коллективной и индивидуальной защите.

Описано воздействие АГЗУ на литосферу, гидросферу и атмосферу причины возникновения, их предупреждения и предотвращения.

Подробно рассмотрели ЧС – пожаробезопасность и взрывобезопасность. Описаны потенциальные источники возгорания и взрыва, а также меры безопасности.

Автоматизированная система обеспечивает более безопасный и надежный режим работы. У сотрудников, обслуживающих данную установку отсутствует необходимость постоянного пребывания в периметре автоматизированной групповой замерной установки благодаря дистанционного управления и мониторинга показаний.

Из всего вышесказанного можно утверждать, что такая модернизированная автоматизированная система замерной установки будет востребована на нефтедобывающем производстве.

#### **Список используемых источников**

1. Определение автоматизации: сайт. – URL: http://datasolution.ru/avtomatizatsiya-kak-sredstvo-povysheniya-kachestva-ibezopasnosti-proizvodstva (дата обращения 07.05.2022). – Текст: электронный.

2. Определение и назначение АГЗУ: сайт. – URL: https://seprom.ru/equipment/neftyanoe-i-neftegazovoe-oborudovanie/avtomaticheskayagruppovaya-zamernaya-ustanovka-agzu/ (дата обращения 07.05.2022). – Текст: электронный.

3. Обратные клапана: сайт. – URL: [https://rengm.ru/rengm/ustroystvo-i](https://rengm.ru/rengm/ustroystvo-i-princip-deystviya-agzu-sputnik.html)[princip-deystviya-agzu-sputnik.html](https://rengm.ru/rengm/ustroystvo-i-princip-deystviya-agzu-sputnik.html) (дата обращения 07.05.2022). – Текст: электронный.

4. ПСМ: сайт. – Режим доступа – URL: https://samaraburenie.ru/raznoe/mnogohodovoj-pereklyuchatel-skvazhin.html (дата обращения 07.05.2022). – Текст: электронный.

5. Гидропривод: сайт. – URL: https://pribory-rossii.ru/catalog/uzlyi-kagzu-sputnik/gp-1m-privod-gidravlicheskij̆(дата обращения 07.05.2022). – Текст: электронный.

6. СППК: сайт. – URL: https://ozngo.ru/tpa/predohranitelnyy-klapan-sppktipy-i-sfera-primeneniya.html (дата обращения 07.05.2022). – Текст: электронный.

7. Датчики давления Метран-150. Руководство по эксплуатации: сайт. – URL:<http://www.logika-consortium.ru/wp-> content/uploads/2016/07/Rukovodstvopo-ekspluatatsii-1.pdf (дата обращения 08.05.2022). – Текст: электронный.

8. Датчики давления Rosemaunt 3051. Руководство по эксплуатации: сайт. – URL: https://www.elec.ru/viewer?url=/files/2017/01/31/Rosemount-3051.pdf (дата обращения 08.05.2022). – Текст: электронный.

9. Датчики температуры Rosemaunt 0065. Руководство по эксплуатации: сайт. – URL: https://mst-org.ru/wpcontent/uploads/2017/12/Rosemount-0065.pdf (дата обращения 08.05.2022). – Текст: электронный.

71

10. Датчики температуры Метран 280. Руководство по эксплуатации: сайт. – URL: https://mst-org.ru/wp-content/uploads/2017/12/Rosemount-0065.pdf (дата обращения 08.05.2022). – Текст: электронный.

11. DYMETIC-1223M-T. Руководство по эксплуатации: сайт. – URL: https://dymetic.nt-rt.ru/images/manuals/1223 m t re.pdf (дата обращения 08.05.2022). – Текст: электронный.

12. Датчики расхода газа ДРГ М.160. Руководство по эксплуатации: сайт. – URL: https://sibneft.nt-rt.ru/images/manuals/158\_drg.pdf (дата обращения 08.05.2022). – Текст: электронный.

13. Расходомер Proline Promass F 300. Руководство по эксплуатации: сайт. – URL: https://saluteh.ru/wadata/public/shop/products/63/70/77063/attachments/BA01485DRU\_0116.pdf (дата обращения 08.05.2022). – Текст: электронный.

14. Расходомер Micro Motion F300. Руководство по эксплуатации: сайт. – URL: https://micromotion.nt-rt.ru/images/manuals/ps-00873.pdf (дата обращения 08.05.2022). – Текст: электронный.

15. ГСМ-05. Руководство по эксплуатации: сайт. – URL: https://gazoanalizators.ru/upload/iblock/be5/dy9c06m7oyje0m5ky196e9swqg24c1t0/ gsm-05-re.pdf (дата обращения 08.05.2022). – Текст: электронный.

16. СТМ-10. Руководство по эксплуатации: сайт. – URL: https://www.gazanalizator.ru/files/stm-10-rpe.pdf (дата обращения 08.05.2022). – Текст: электронный.

17. BOECH. Руководство по эксплуатации: сайт. – URL: https://bozna.ntrt.ru/images/manuals/k5-2.pdf (дата обращения 08.05.2022). – Текст: электронный.

18. Влагомер ВСН-2. Руководство по эксплуатации: сайт. – URL: https://nsp-sar.ru/production/vlagomery-syroj-nefti-vsn-2/vsn-2-50-i-bch-2-80 pryamotochnaya-konfiguraciya-pip/ (дата обращения 08.05.2022). – Текст: электронный.

19. Метран-150L. Руководство по эксплуатации: сайт. – URL:

https://www.emerson.ru/ru-ru/catalog/metran-150l-ru-ru (дата обращения 08.05.2022). – Текст: электронный.

20. EJX210A. Руководство по эксплуатации: сайт. – URL: https://yw.ntrt.ru/images/manuals/EJX210A.pdf (дата обращения 08.05.2022). – Текст: электронный.

21. ПЛК DL205. Руководство по эксплуатации сайт. – URL: https://www.plcsystems.ru/catalog/DirectLOGIC\_2/doc/UM205\_RUS.pdf (дата обращения 08.05.2022). – Текст: электронный.

22. ПЛК SCADAPack 32. Руководство по эксплуатации: сайт. – URL: https://www.plcsystems.ru/catalog/SCADAPack/doc/SCADAPack32\_spec\_rus.pdf (дата обращения 08.05.2022). – Текст: электронный.

23. Сенсорная панель оператора Owen СП307-Б. Руководство по эксплуатации: сайт. – URL: https://industriation.ru/56119/ (дата обращения 08.05.2022). – Текст: электронный.

24. КЭО 50/40/822/132 С ЭВ 11/АC/230/22. Технические характеристики: сайт. – URL: https://solenoid.ru/catalog/diametr-nominalnyy-dn-80-100/keo-50-40-822-132-s-ev-11-ac-230-22/ (дата обращения 08.05.2022). – Текст: электронный.

25. СЕНС-ПР DN (50) PN (40). Технические характеристики: сайт. – URL: https://www.nppsensor.ru/product/448/specification (дата обращения 08.05.2022). – Текст: электронный.

26. ГОСТ 21.208-2013. Система проектной документации для строительства. Автоматизация технологических процессов. Обозначения условные приборов и средств автоматизации в схемах: дата введения 2014-11-01. – URL: https://docs.cntd.ru/document/1200108003 (дата обращения 10.05.2022). Текст: электронный.

27. ГОСТ 19.701-90 Единая система программной документации. Схемы алгоритмов, программ, данных и систем: дата введения 1992-01-01. – URL: https://docs.cntd.ru/document/9041994 (дата обращения 15.05.2022). Текст:
электронный.

28. MatLab Simulink: графическая среда программирования для моделирования и анализа многодоменных динамических систем [для учебных целей] / разработчик «MathWorks». - США: 2020 г. - Электронная программа: электронная.

29. CoDeSyS 2.3: интегрированная среда разработки [для домашнего програмирования и учебных целей] / разработчик «3S-Smart Software Solutions GmbH». - Кемптен: 1994 г. - Электронная программа: электронная.

30. Технология QuaD: [Электронный ресурс] – Режим доступа – URL: https://studopedia.ru/11\_133776\_tehnologiya-QuaD.html (дата обращения 12.04.2022). – Текст: электронный.

31. Диаграмма Ганта: [Электронный ресурс] – Режим доступа – URL: https://blog.ganttpro.com/ru/diagramma-gantta-gantt-chart/ (дата обращения 14.04.2022). – Текст: электронный.

32. Финансовый менеджмент, ресурсоэффективность и ресурсосбережение: учебно-методическое пособие / И.Г. Видяев, Г.Н. Серикова, Н.А. Гаврикова, Н.В. Шаповалова, Л.Р. Тухватулина З.В. Криницына; Томский политехнический университет. – Томск: Изд-во Томского политехнического университета, 2014. – 36 с.

33. Трудовой кодекс Российской Федерации от 30.12.2001 N 197-ФЗ (с изменениями на 01.03.2022): дата введения 2022-03-01. – URL: https://docs.cntd.ru/document/901807664 (дата обращения 22.04.2022). – Текст: электронный.

34. Инструкция по охране труда при эксплуатации и при работе в электроустановках до 1000В с 3 группой допуска ИОТВ №76-19. Стрежевой,  $2019. - 10$  c.

35. Инструкция по охране труда по применению и содержанию средств защиты в используемых электроустановках ПЗ-05 И-101725 ЮЛ-769.06. Красноярск, 2021. – 24 с.

36. Инструкция по охране труда при работе с ручным слесарным инструментом ИОТВ №55-19. Стрежевой, 2019. – 8 с.

37. Инструкция по охране труда при выполнении работ по прокладке кабельных линий ИОТВ №40-19. Стрежевой, 2019. – 6 с.

38. Инструкция по охране труда при безопасной эксплуатации сосудов, работающих под давлением ИОТВ №41-19. Стрежевой, 2019. – 8 с.

39. ГОСТ 12.2.032-78. Рабочее место при выполнении работ сидя. Общие эргономические требования: дата введения 1979-01-01. – URL: <https://docs.cntd.ru/document/1200003913> [\(](https://docs.cntd.ru/document/1200003913)дата обращения 23.04.2022). Текст: электронный.

40. ГОСТ 12.2.033-78. Рабочее место при выполнении работ стоя. Общие эргономические требования: дата введения 1979-01-01. – URL: https://docs.cntd.ru/document/1200005187 (дата обращения 23.04.2022). Текст: электронный.

41. ГОСТ 12.0.003-2015 Опасные и вредные производственные факторы. Классификация: дата введения 2017-03-01. – URL: https://docs.cntd.ru/document/1200136071 [\(](https://docs.cntd.ru/document/1200003913)дата обращения 23.04.2022). Текст: электронный.

42. ГОСТ 12.1.006-84 ССБТ. Электромагнитные поля радиочастот. Допустимые уровни на рабочих местах и требования к проведению контроля: дата введения 1986-01-01. – URL: https://docs.cntd.ru/document/5200272 (дата обращения 24.04.2022). Текст: электронный.

43. ГОСТ Р 12.1.019-2017 ССБТ Электробезопасность: дата введения 2019-01-01. – URL: https://docs.cntd.ru/document/1200161238 (дата обращения 24.04.2022). Текст: электронный.

44. ГОСТ 12.1.003-2014 ССБТ. Шум. Общие требования безопасности: дата введения 2015-11-01. – URL: https://docs.cntd.ru/document/1200118606 (дата обращения 24.04.2022). Текст: электронный.

45. ТОИ Р-45-084-01 Типовая инструкция по охране труда при работе на персональном компьютере: дата введения 2001-07-01. – URL: https://normativ.kontur.ru/document?moduleId=1&documentId=124814 (дата обращения 24.04.2022). Текст: электронный.

46. СП 52.13330.2016 «Естественное и искусственное освещение». Актуализированная редакция СНиП 23-05-95: дата введения 2017-05-08. – URL: https://docs.cntd.ru/document/456054197 (дата обращения 24.04.2022). Текст: электронный.

47. СанПиН 1.2.3685-21 Гигиенические нормативы и требования к обеспечению безопасности и (или) безвредности для человека факторов среды обитания: дата введения 2021-01-29. – URL: https://docs.cntd.ru/document/573500115 (дата обращения 24.04.2022). Текст: электронный.

48. ГОСТ 17.4.3.04-85 Охрана природы (ССОП). Почвы. Общие требования к контролю и охране от загрязнения: дата введения 1986-07-01. – URL: https://docs.cntd.ru/document/1200020658 (дата обращения 25.04.2022). Текст: электронный.

49. ГОСТ 17.1.3.07-82 Охрана природы (ССОП). Гидросфера. Правила контроля качества воды водоемов и водотоков: дата введения 1983-01-01. – URL: https://docs.cntd.ru/document/1200012472 (дата обращения 25.04.2022). Текст: электронный.

50. ГОСТ 17.2.3.01-86 Охрана природы (ССОП). Атмосфера. Правила контроля качества воздуха населенных пунктов: дата введения 1987-01-01. – URL: https://docs.cntd.ru/document/1200012789 (дата обращения 25.04.2022). Текст: электронный.

51. ГОСТ 12.1.004–91 ССБТ. Пожарная безопасность. Общие требования: дата введения 1992-07-01. – URL: https://docs.cntd.ru/document/9051953 (дата обращения 26.04.2022). Текст : электронный.

## Приложение А

#### (обязательное)

#### Структурная схема

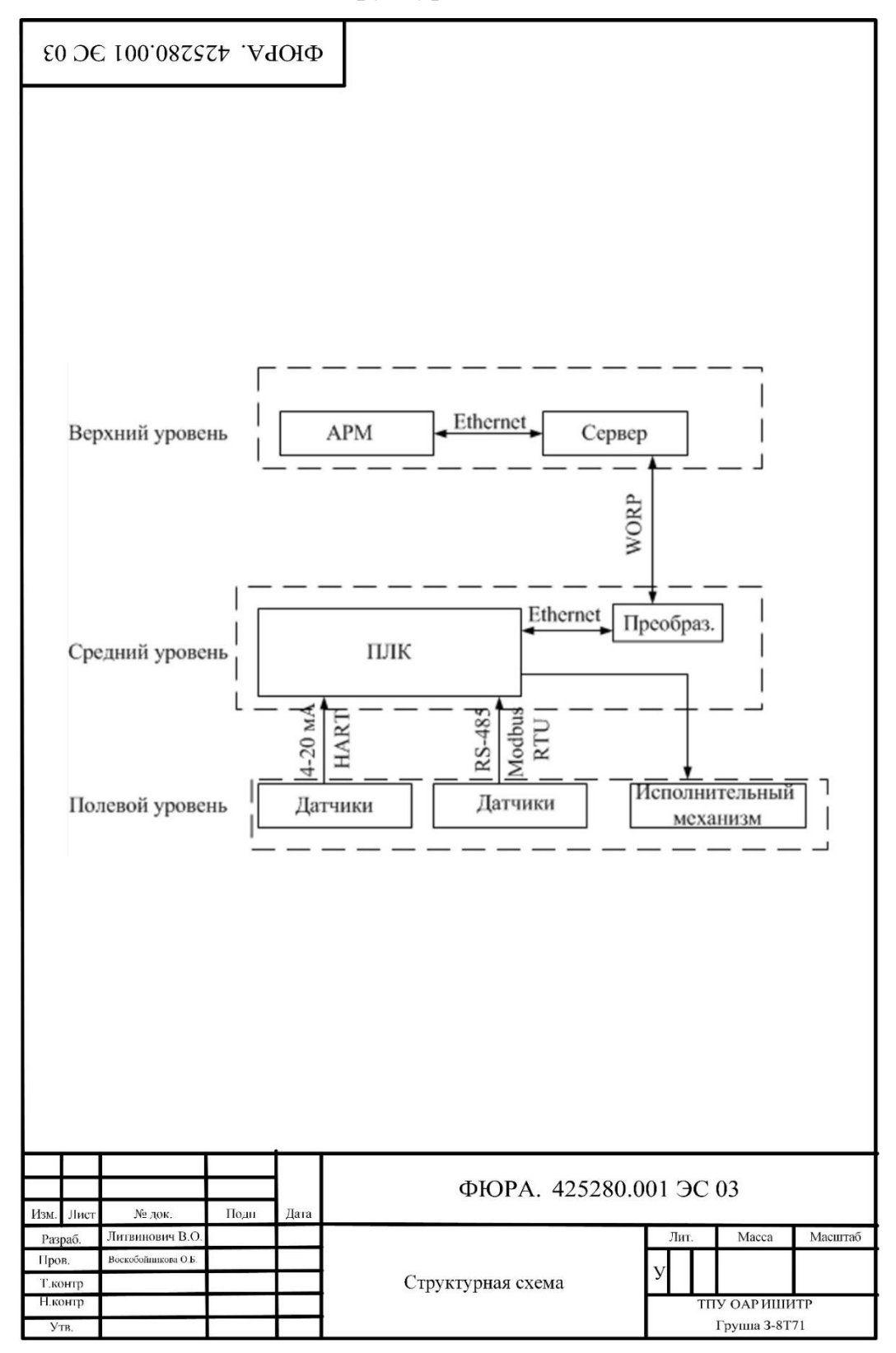

# Приложение Б (обязательное)

# Функциональная схема автоматизации

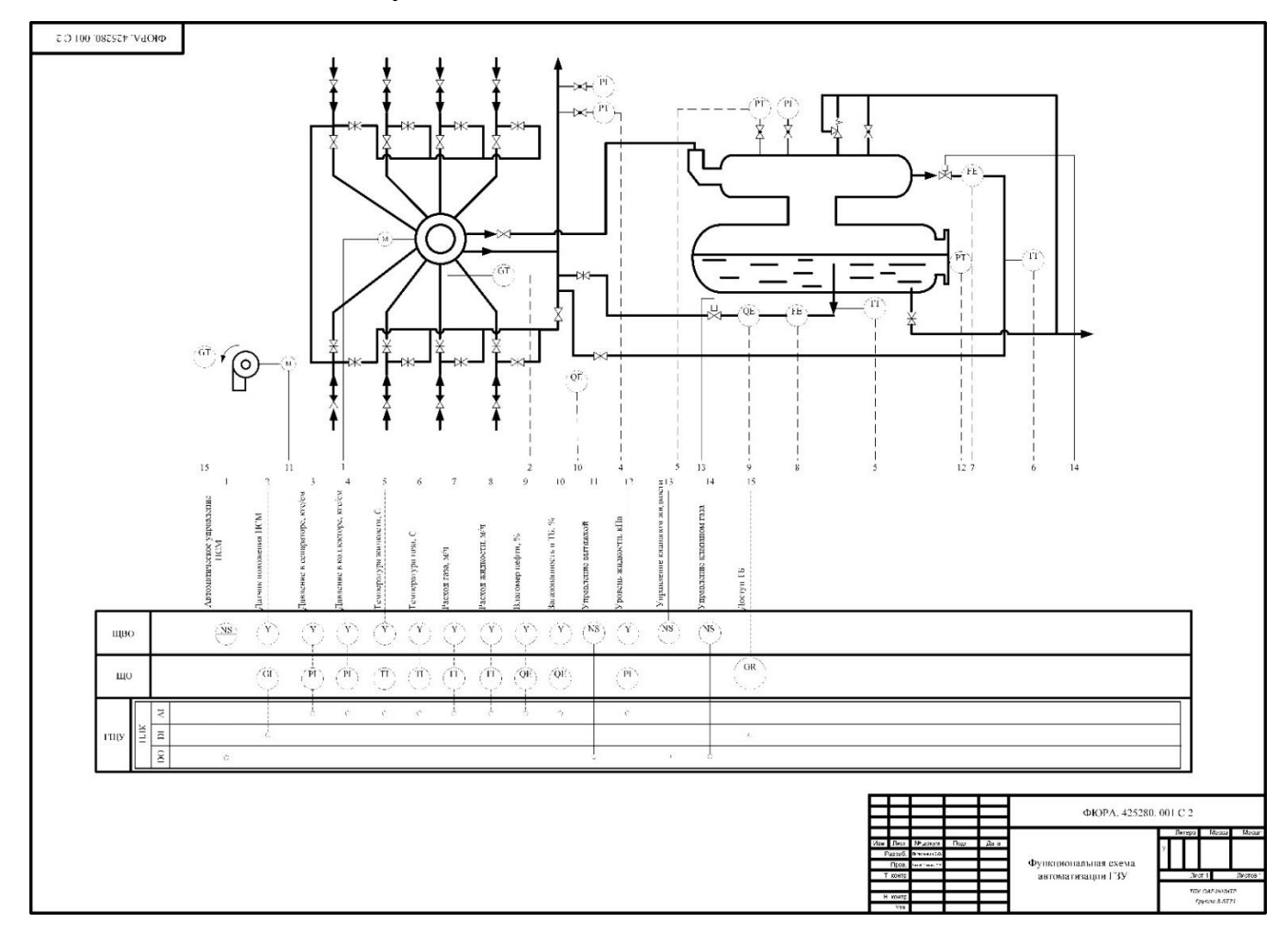

## Приложение В

(обязательное)

#### Схема внешних проводок

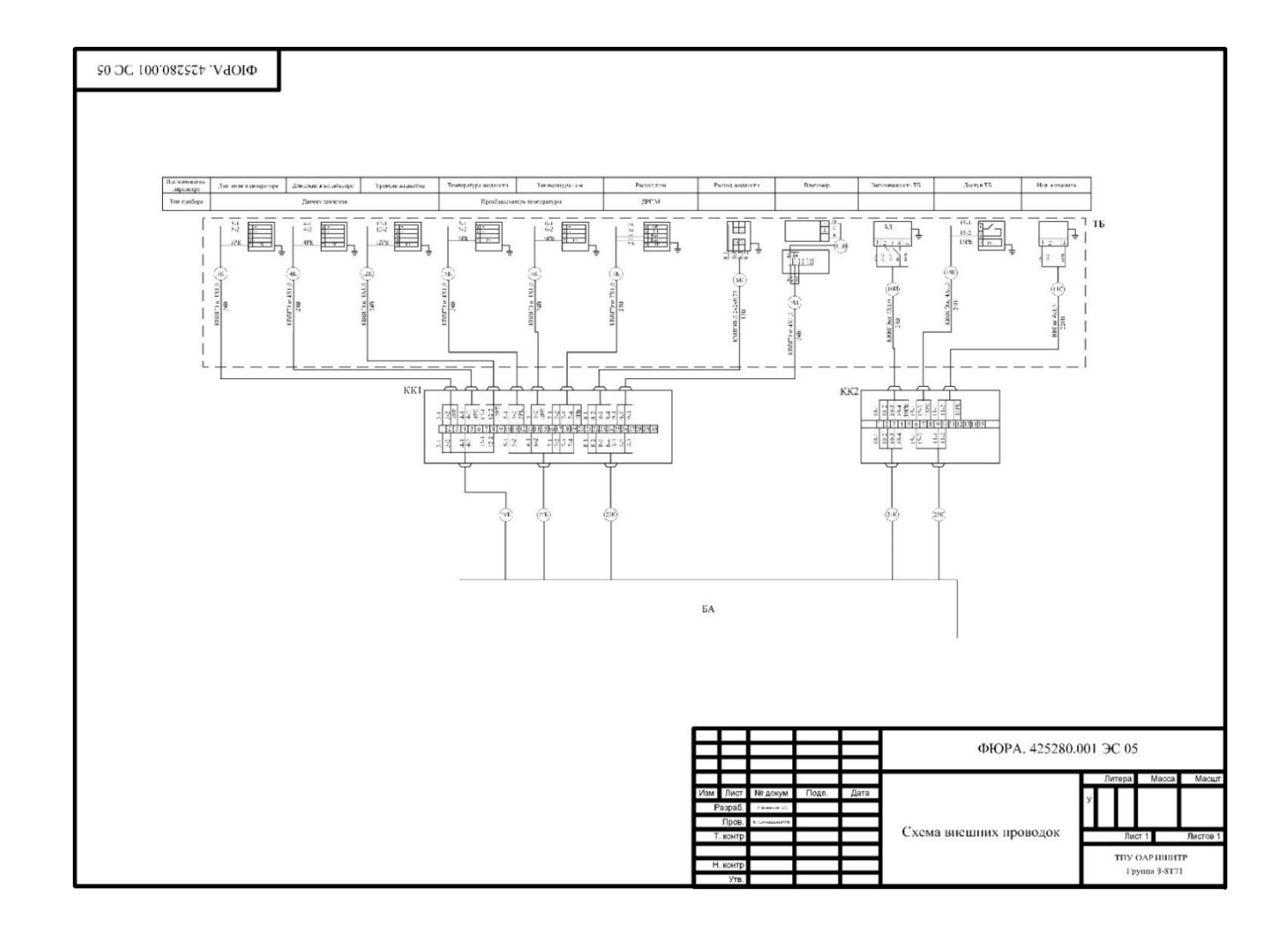

# Приложение Г

## (обязательное)

#### Блок-схема алгоритма

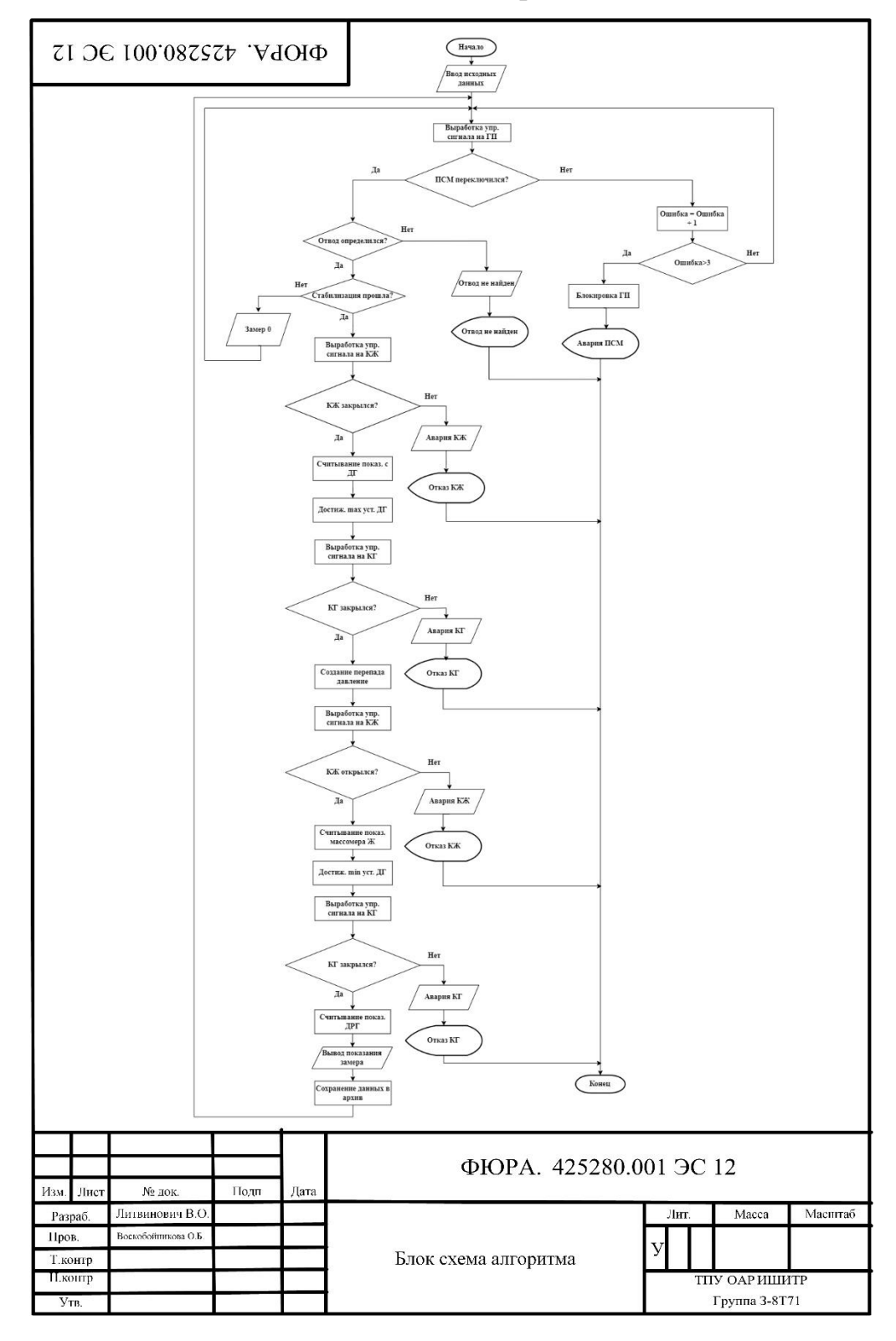